# 2005-06 HESA/ILR data used to inform the withdrawal of funding for equivalent or lower qualifications

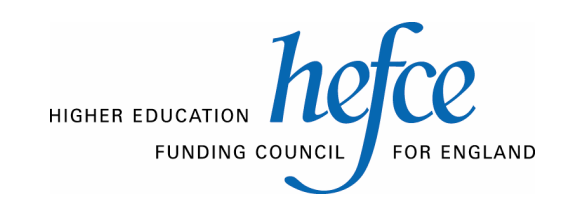

# **Contents**

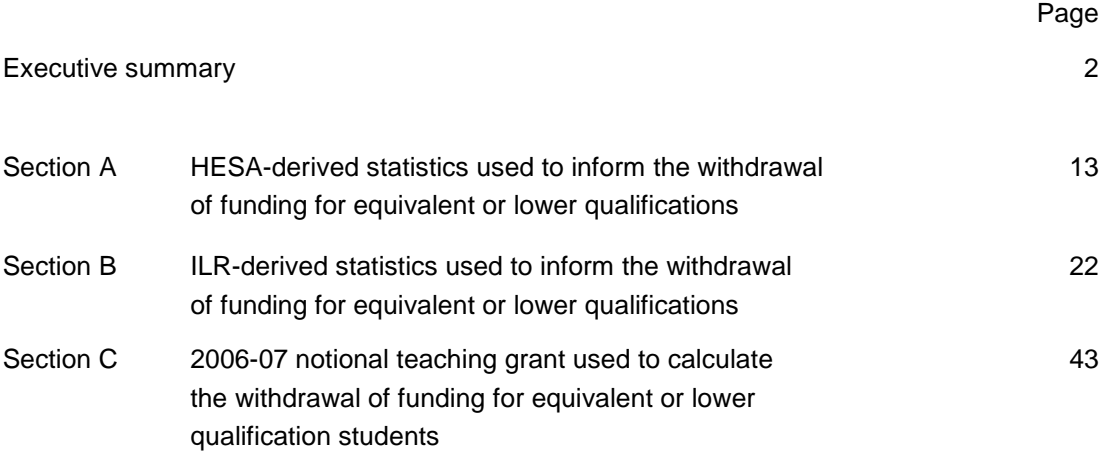

# **Executive summary**

# **Purpose**

This document describes the data used to inform the withdrawal of funding for equivalent or lower qualifications (ELQs).

# **Key points**

The document is in three sections.

**Section A** details the derived statistics used to inform the withdrawal of funding for ELQs based on 2005-06 Higher Education Statistics Agency (HESA) student data.

**Section B** details the derived statistics used to inform the withdrawal of funding for ELQs based on 2005-06 Individualised Learner Record (ILR) F04 data.

**Section C** details how we calculated the 2006-07 notional grant, for various groups of students, which informed the withdrawal of funding for ELQs. These 2006-07 notional grant calculations can be rebuilt using ELQ summary workbooks and ELQ individualised files

# **ELQ summary workbooks and ELQ individualised files**

We provided each institution with an ELQ summary file and an ELQ individualised file to help them determine how we have used HESA and ILR data to inform the withdrawal of funding for ELQs. Details on how to access these files were sent in an e-mail on 31 March 2008 from Rebecca Thomas to heads of institutions and Higher Education Students Early Statistics/Higher Education in Further Education: Student Survey contacts.

# **Action required**

No action is required in response.

# **Section A**

# **HESA-derived statistics used to inform the withdrawal of funding for equivalent or lower qualifications**

1. This section details the derived statistics used to inform the withdrawal of funding for equivalent or lower qualifications (ELQs) based on 2005-06 Higher Education Statistics Agency (HESA) student data.

2. This section is aimed at expert readers with an in-depth knowledge of the data. Readers are advised to have a copy of the HESA Student Record Coding Manual 2005-06 and '2005-06 statistics derived from HESA data for monitoring and allocation of funding' (HEFCE 2006/50) to hand when using this section. They should also have copies of their institution's 2008-09 grant tables.

# **HESA fields used to inform the withdrawal of funding for ELQs**

3. Only certain fields, detailed in Table 1, were used to generate the ELQ summary workbook. The field numbers shown relate to the combined record format of the HESA record.

4. Throughout this section, fields taken from the HESA return or derived as part of the ELQ summary workbook are shown in capitals using the names given in Tables 1 and 2 respectively.

# **Using the ELQ summary and individualised file**

5. When working through this section it is necessary to use the ELQ summary workbook, ELQ05XXXX.xls, and individualised file, ELQ05XXXX.ind, where XXXX is the HESA institution identifier. Full details of how to access these files were given on 31 March 2008 in e-mail correspondence from Rebecca Thomas to heads of institutions and Higher Education Students Early Statistics (HESES) contacts.

# **Consortium member, full and partial transfer data**

6. For the lead institution of a HEFCE-recognised funding consortium, the ELQ summary will incorporate data supplied by each consortium member. Data for provision in member colleges will be sourced from the 2005-06 F04 Individualised Learner Record (ILR) data submitted to the Learning and Skills Council (LSC). The algorithms used to generate the ELQ summary data for such further education colleges are detailed in Section B.

7. The ELQ individualised file for the lead of a HEFCE-recognised consortium will not contain individualised data for member colleges because of data protection. Each member college will separately be given access to an individualised file containing 2005-06 F04 ILR data for their college. Therefore lead institutions will not be able to rebuild the ELQ summary from their ELQ individualised file alone.

8. Similarly the ELQ summary will incorporate the HESA or ILR data relating to any inward full and partial transfers while the ELQ individualised files will not contain these data because of data protection (likewise some institutions' individualised files will include data relating to outward partial or full transfers that will not contribute to their ELQ summary). Therefore for institutions involved in full or partial transfers since 2005-06 it may not be possible to rebuild the ELQ summary from their ELQ individualised file alone.

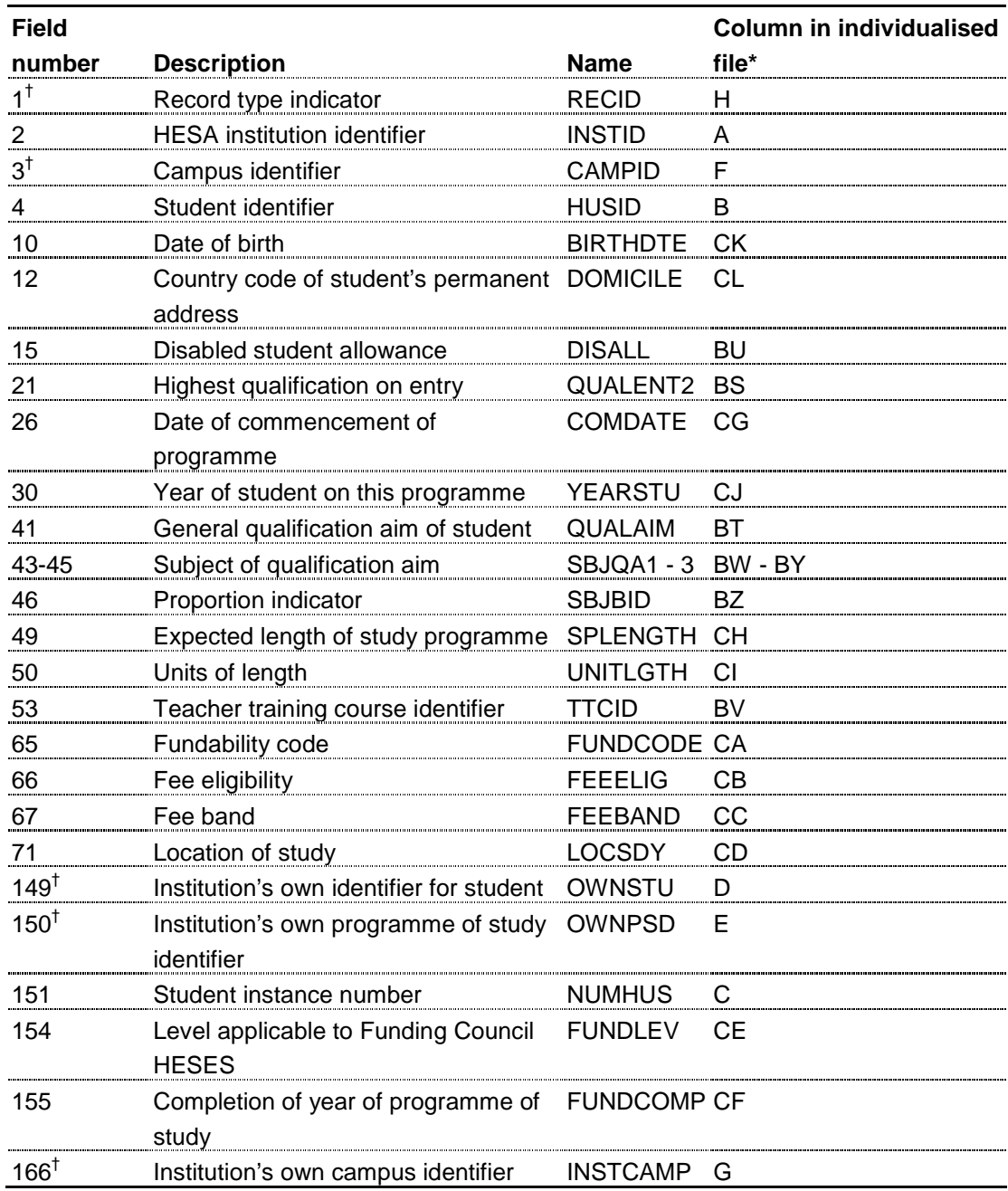

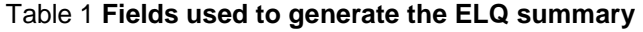

\* The individualised data file ELQ05XXXX.ind, downloadable from the HEFCE extranet.  $<sup>†</sup>$  These fields are not used in the comparison but are included in the individualised file to</sup> allow easy identification of students.

# **Description of derived fields**

9. Here we give details of the derived fields in the individualised data file. These fields are used to identify the ELQ student population.

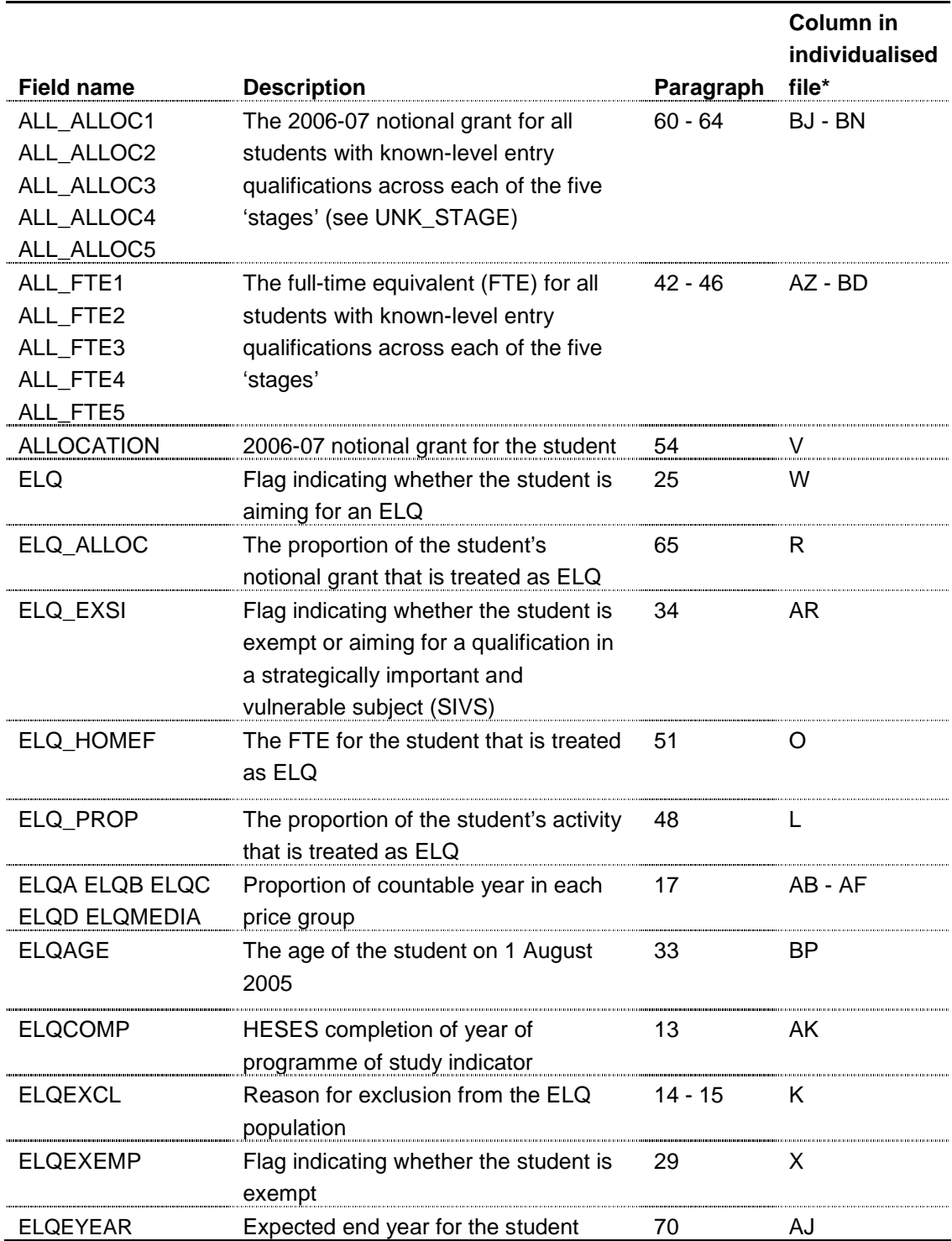

Table 2 **Derived fields used to generate the ELQ summary** 

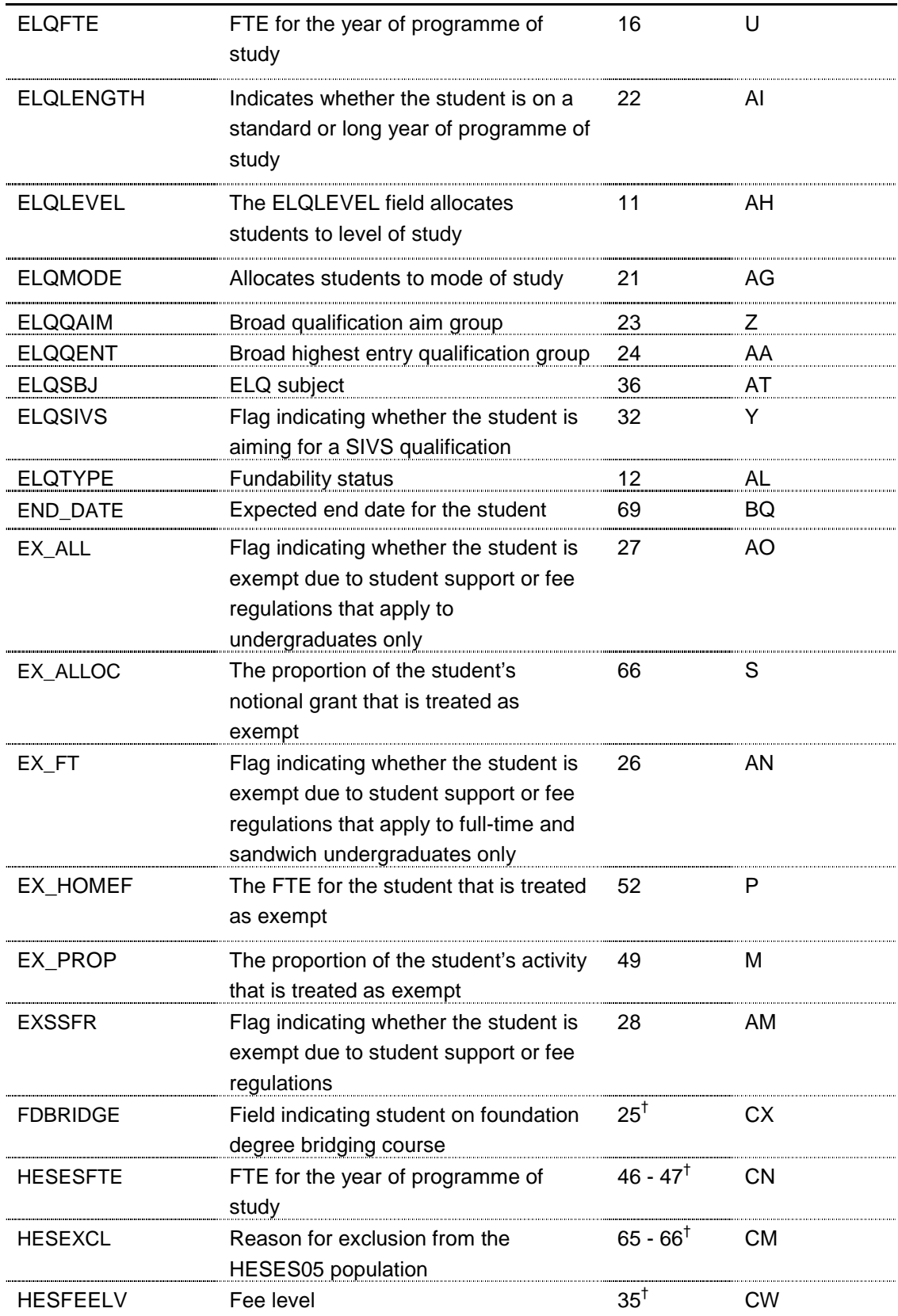

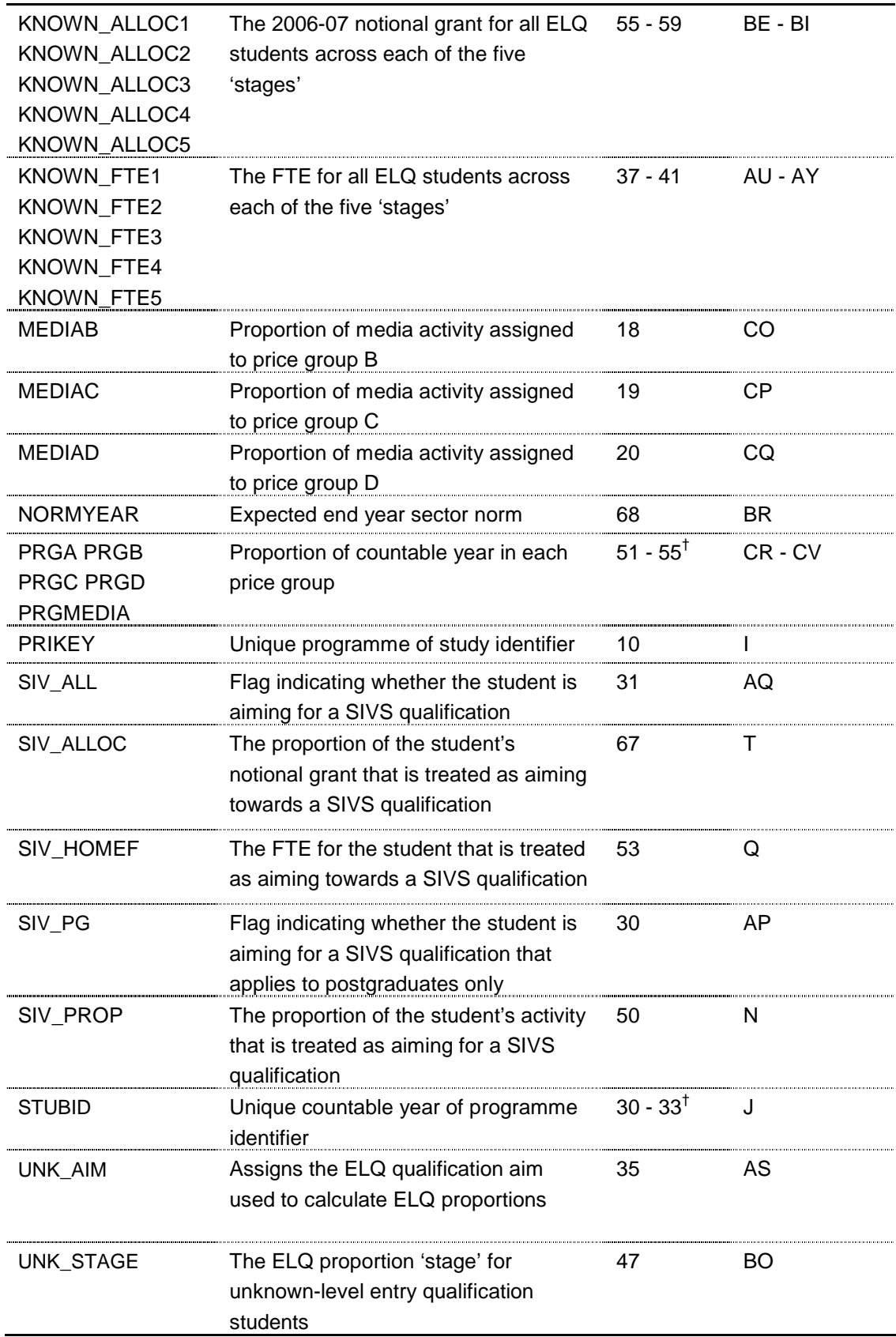

\* The individualised data file ELQ05XXXX.ind, downloadable from the HEFCE extranet.

<sup>†</sup> These paragraph(s) refer to Appendix 1 of HEFCE 2006/50.

**PRIKEY** (Column I in individualised file ELQ05XXXX.ind)

10. This is a derived field which uniquely identifies HESA records.

**ELQLEVEL** (Column AH in individualised file ELQ05XXXX.ind)

11. The ELQLEVEL field allocates students to level of study.

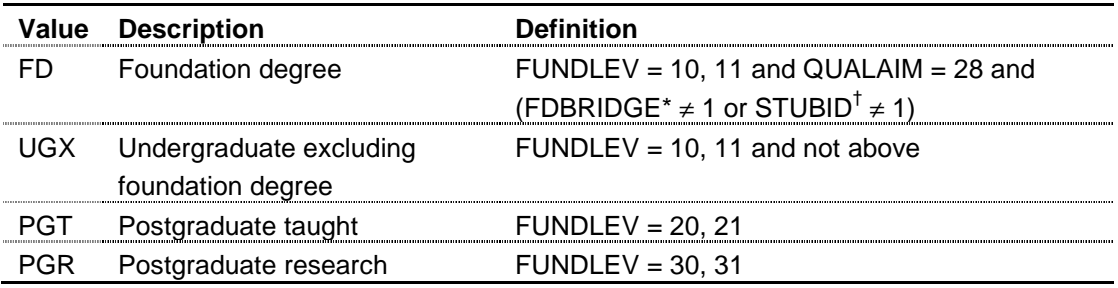

\* For details of the algorithm for FDBRIDGE see paragraph 25, Appendix 1 of HEFCE 2006/50.

<sup>†</sup> For details of the algorithm for STUBID see paragraphs 30-33, Appendix 1 of HEFCE 2006/50.

**ELQTYPE** (Column AL in individualised file ELQ05XXXX.ind)

12. The ELQTYPE field allocates students to the four categories of fundability and residential status.

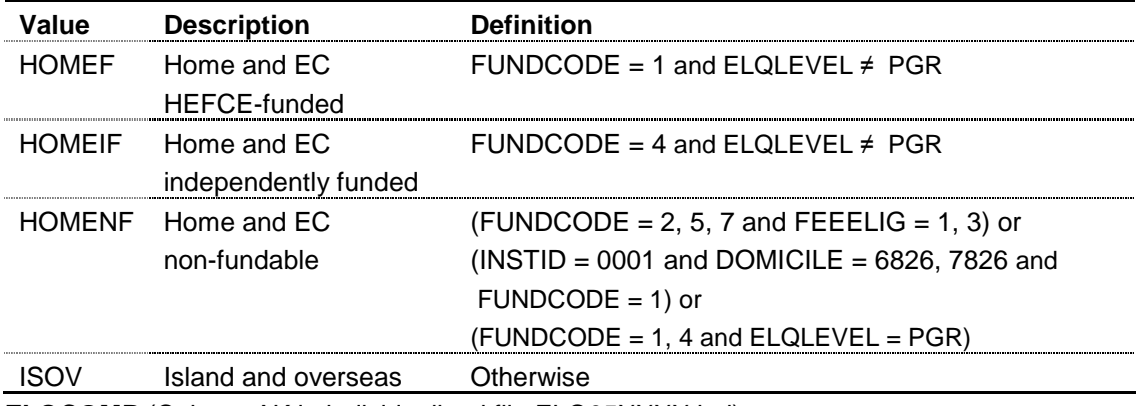

**ELQCOMP** (Column AK in individualised file ELQ05XXXX.ind)

13. The ELQCOMP field indicates whether the student appears in Column 3 or 4 of the HESES05 re-creation.

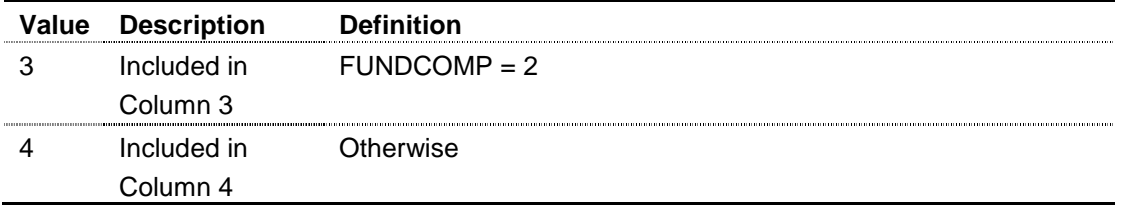

**ELQEXCL** (Column K in individualised file ELQ05XXXX.ind)

14. The ELQEXCL field indicates whether the student is included in the population that may inform the withdrawal of funding for ELQ students. For students excluded from this population, ELQEXCL contains the sum of all applicable values from the table below. Students included in this population have  $E L Q E X C L = 0$ .

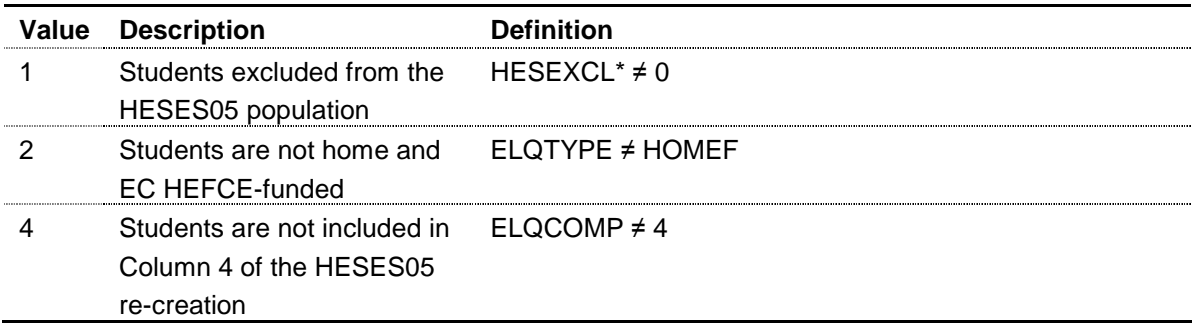

\* For details of the algorithm for HESEXCL see paragraphs 65-66, Appendix 1 of HEFCE 2006/50.

15. The value in ELQEXCL will be the sum of all applicable codes for a student. For example, if  $ELQEXCL = 6$ , then subtracting figures from the above table starting at the bottom, we see that the student is not included in column 4 of the HESES05 re-creation  $(ELQEXCL = 4)$ , and is not home and EC HEFCE-funded  $(ELQEXCL = 2)$ .

**ELQFTE** (Column U in individualised file ELQ05XXXX.ind)

16. The ELQFTE field contains the FTE we assume for the year of programme of study in Column 4a of the HESES05 re-creation. ELQFTE = HESESFTE. For details of the algorithm for HESESFTE see paragraphs 46-47, Appendix 1 of HEFCE 2006/50.

**ELQA, ELQB, ELQC, ELQD, ELQMEDIA** (Columns AB-AF in individualised file ELQ05XXXX.ind)

17. The ELQA, ELQB, ELQC, ELQD and ELQMEDIA fields contain the proportion of activity in each price group. These fields are equal to PRGA, PRGB, PRGC, PRGD, PRGMEDIA respectively. For details of the algorithm for PRGA, PRGB, PRGC, PRGD, PRGMEDIA see paragraphs 51-55, Appendix 1 of HEFCE 2006/50. **MEDIAB** (Column CO in individualised file ELQ05XXXX.ind)

18. The MEDIAB field contains the proportion of media activity assigned to price group B.

**MEDIAC** (Column CP in individualised file ELQ05XXXX.ind)

19. The MEDIAC field contains the proportion of media activity assigned to price group C.

**MEDIAD** (Column CQ in individualised file ELQ05XXXX.ind)

20. The MEDIAD field contains the proportion of media activity assigned to price group D.

**ELQMODE** (Column AG in individualised file ELQ05XXXX.ind)

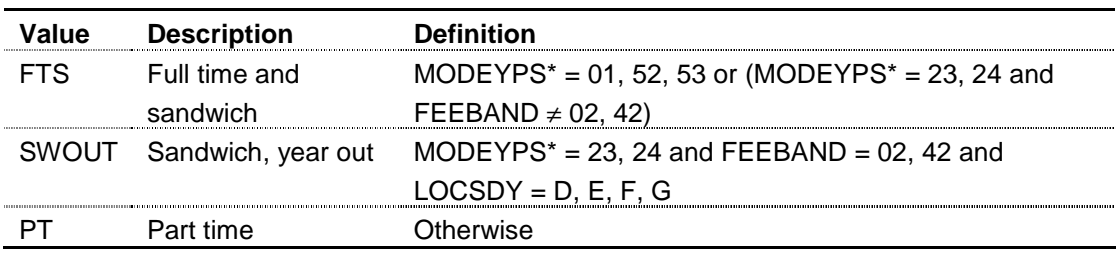

21. The ELQMODE field allocates students to mode of study.

\* For details of the algorithm for MODEYPS see paragraph 21, Appendix 1 of HEFCE 2006/50.

**ELQLENGTH** (Column AI in individualised file ELQ05XXXX.ind)

22. The ELQLENGTH field indicates whether the student is on a standard or long year of programme of study.

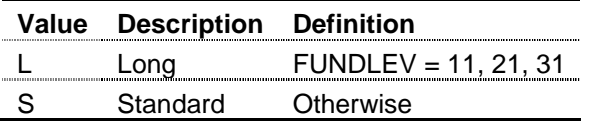

**ELQQAIM** (Column Z in individualised file ELQ05XXXX.ind)

23. The ELQQAIM field assigns the student to broad qualification aim.

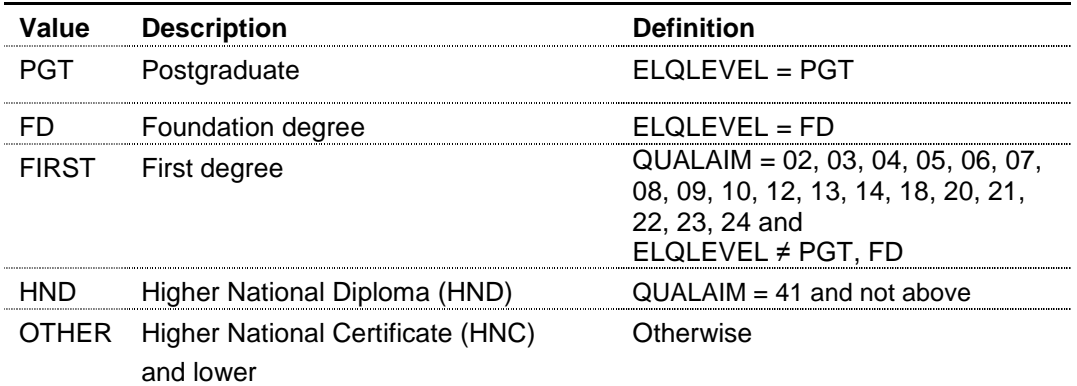

**ELQQENT (**Column AA in individualised file ELQ05XXXX.ind)

24. The ELQQENT field assigns the student to broad qualification on entry.

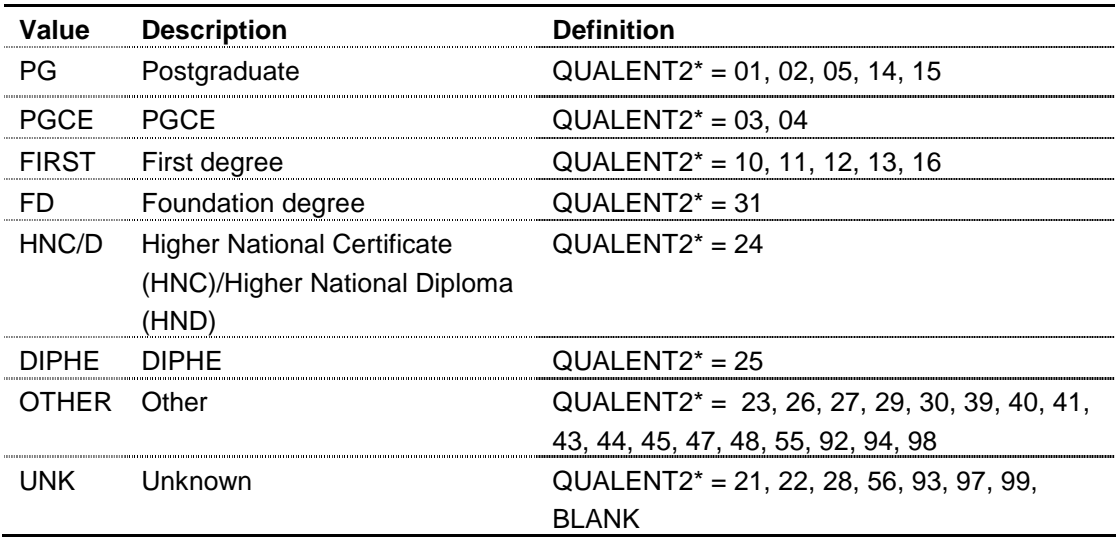

\* This represents the highest QUALENT2 (according to the hierarchy above) for a given student (HUSID) at a given institution (INSTID). For example if a student (HUSID) has two 2005-06 HESA records at one institution (INSTID), one with QUALENT2 = 23 and the other with QUALENT2 = 24, we use the HNC/D entry qualification to determine whether the student's years of instance are ELQ.

**ELQ** (Column W in the individualised file ELQ05XXXX.ind)

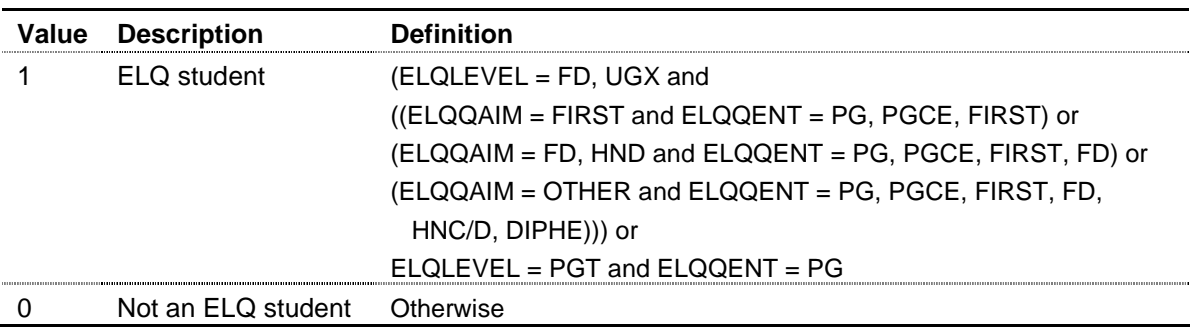

#### 25. The ELQ field identifies ELQ students.

**EX\_FT** (Column AN in the individualised file ELQ05XXXX.ind)

26. The EX\_FT field indicates whether the student is exempt due to the student support or fee regulations that apply to full-time and sandwich undergraduates only.

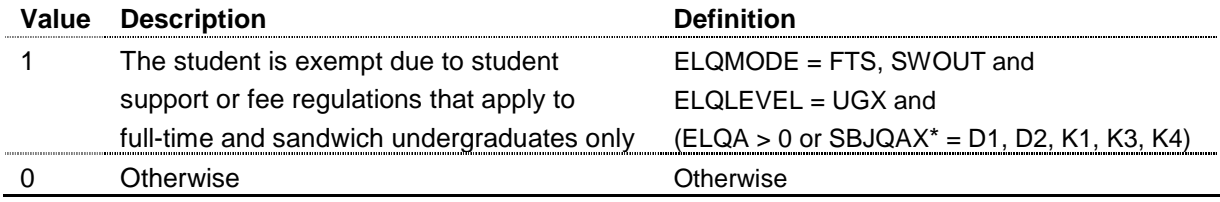

 $*$  If SBJBID = 0, 2 we considered whether the first two characters of SBJQA1 met the condition. If SBJBID = 1 we considered whether either the first two characters of SBJQA1 or SBJQA2 met the condition. If SBJBID = 3 we considered whether any two or more of the first two characters of SBJQA1, SBJQA2 or SBJQA3 met the condition.

**EX\_ALL** (Column AO in the individualised file ELQ05XXXX.ind)

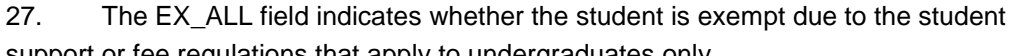

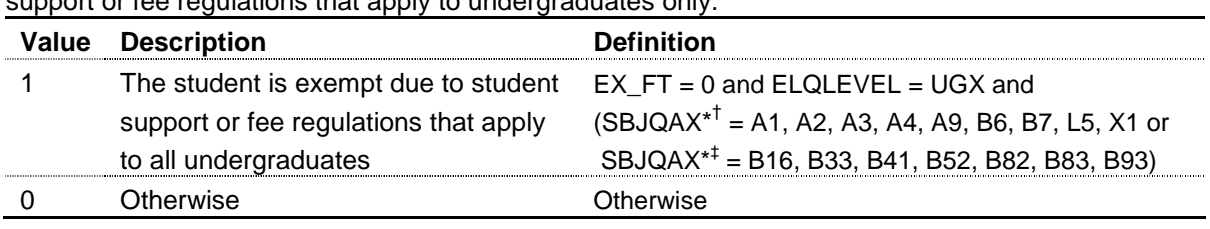

 $*$  If SBJBID = 0, 2 we considered whether SBJQA1 met the condition. If SBJBID = 1 we considered whether either SBJQA1 or SBJQA2 met the condition. If SBJBID = 3 we considered whether any two or more of SBJQA1, SBJQA2 or SBJQA3 met the condition.

† The first two characters of SBJQAX are considered.

‡ The first three characters of SBJQAX are considered.

**EXSSFR** (Column AM in the individualised file ELQ05XXXX.ind)

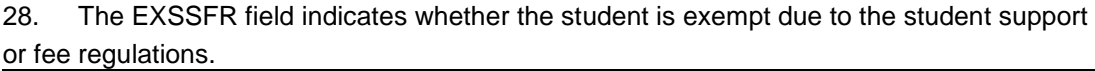

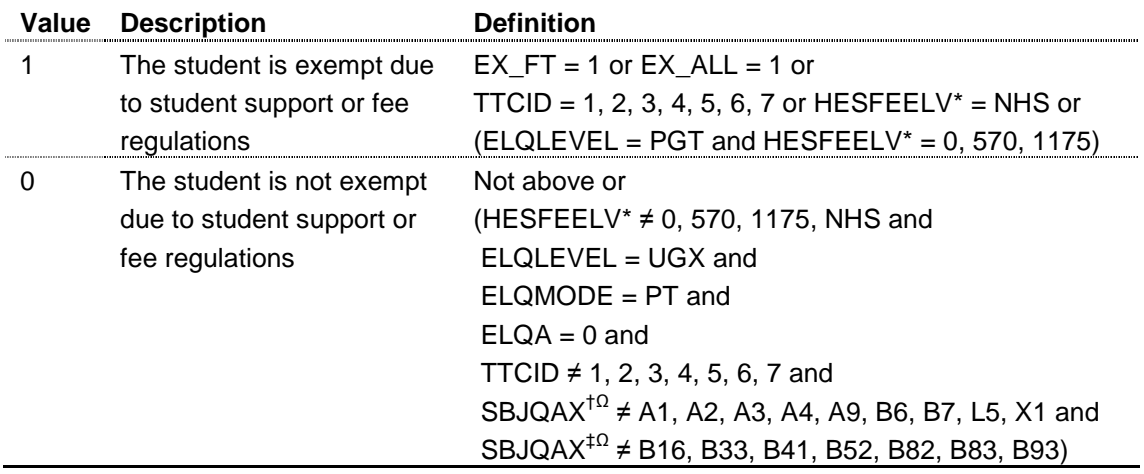

\* For details of the algorithm for HESFEELV see paragraph 35, Appendix 1 of HEFCE 2006/50.

† The first two characters of SBJQAX are considered.

‡ The first three characters of SBJQAX are considered.

 $\Omega$  If SBJBID = 0, 2 we considered whether SBJQA1 met the condition. If SBJBID = 1 we considered whether either SBJQA1 or SBJQA2 met the condition.

**ELQEXEMP** (Column X in the individualised file ELQ05XXXX.ind)

29. The ELQEXEMP field identifies students that are exempt.

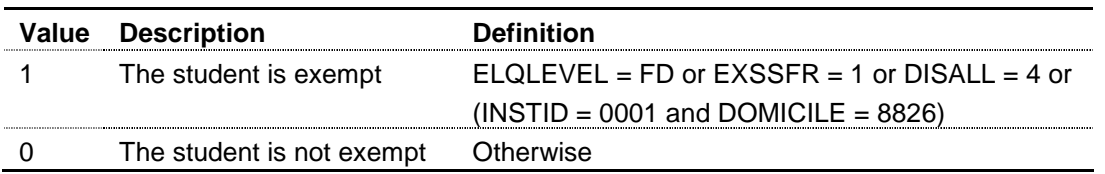

**SIV PG** (Column AP in the individualised file ELQ05XXXX.ind)

30. The SIV\_PG field identifies students that are aiming for a SIVS qualification that only applies to postgraduates.

| Value | <b>Description</b>            | <b>Definition</b>                                                  |
|-------|-------------------------------|--------------------------------------------------------------------|
|       | The student is aiming for a   | $ELOLEVEL = PGT$ and                                               |
|       | SIVS qualification that       | SBJQAX <sup>*</sup> = R73, T10, T12, T13, T19, T20, T22, T23, T29, |
|       | applies to postgraduates only | ТЗО, ТЗ2, ТЗЗ, ТЗ9, Т40, Т42, Т43, Т49, Т60, Т62, Т63, Т69         |
|       | Otherwise                     | Otherwise                                                          |

 $*$  If SBJBID = 0, 2 we considered whether the first three characters of SBJQA1 met the condition. If SBJBID = 1 we considered whether either the first three characters of SBJQA1 or SBJQA2 met the condition. If SBJBID = 3 we considered whether any two or more of the first three characters of SBJQA1, SBJQA2 or SBJQA3 met the condition.

**SIV ALL** (Column AQ in the individualised file ELQ05XXXX.ind)

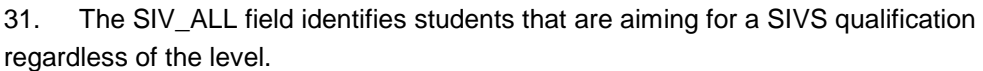

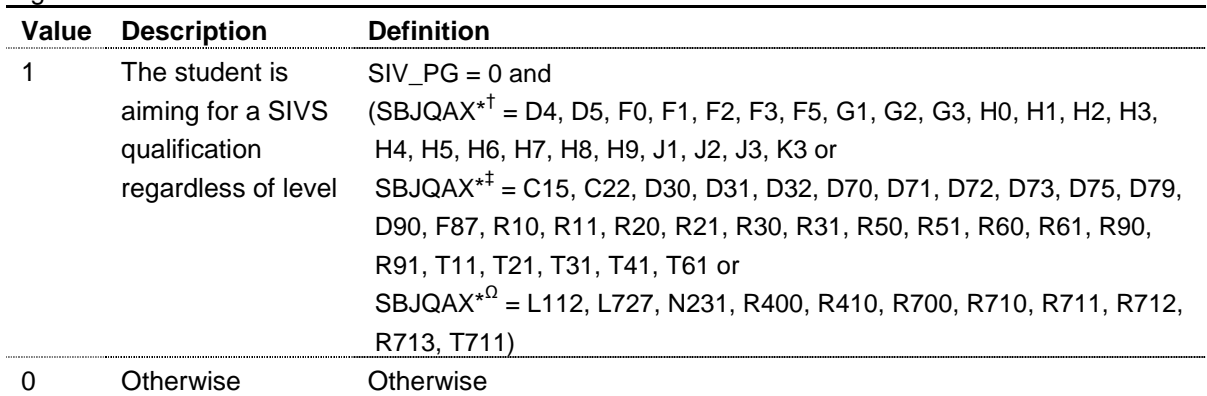

 $*$  If SBJBID = 0, 2 we considered whether SBJQA1 met the condition. If SBJBID = 1 we considered whether either SBJQA1 or SBJQA2 met the condition. If SBJBID = 3 we considered whether any two or more of SBJQA1, SBJQA2 or SBJQA3 met the condition.

† The first two characters of SBJQAX are considered.

‡ The first three characters of SBJQAX are considered.

 $\Omega$  The first four characters of SBJQAX are considered.

**ELQSIVS** (Column Y in the individualised file ELQ05XXXX.ind)

32. The ELQSIVS field identifies students that are aiming for a SIVS qualification.

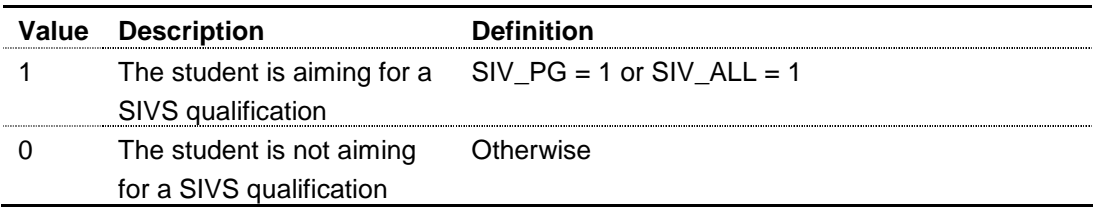

**ELQAGE** (Column BP in the individualised file ELQ05XXXX.ind)

33. The ELQAGE field contains the age (derived from BIRTHDTE) of the student at 1 August 2005.

**ELQ\_EXSI** (Column AR in the individualised file ELQ05XXXX.ind)

34. The ELQ\_EXSI field identifies whether the student is exempt or aiming towards a SIVS qualification.

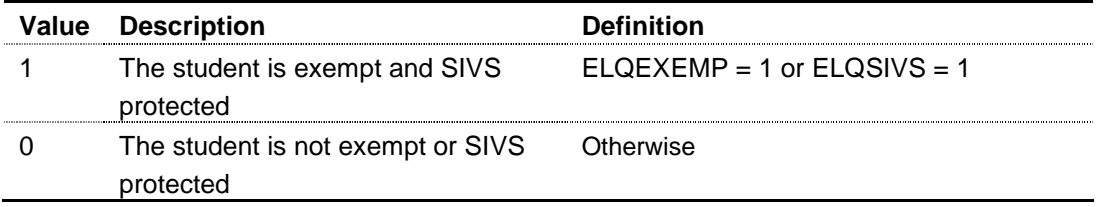

**UNK\_AIM** (Column AS in the individualised file ELQ05XXXX.ind)

35. The UNK\_AIM field assigns the ELQ qualification aim used in the ELQ proportion calculation.

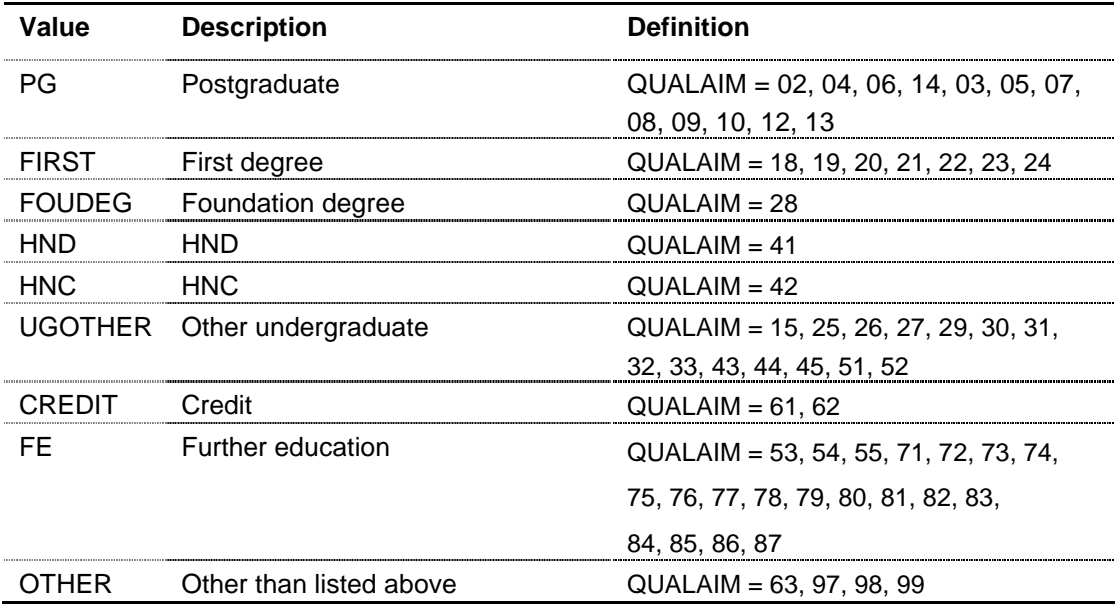

**ELQSBJ** (Column AT in individualised file ELQ05XXXX.ind)

36. The ELQSBJ field contains the ELQ primary subject area. ELQSBJ equals SBJQA1.

**KNOWN\_FTE1** (Column AU in the individualised file ELQ05XXXX.ind)

37. The KNOWN\_FTE1 field contains the FTE (ELQFTE / 100) for all ELQ students  $(ELQ = 1$  and  $ELQEXCL = 0)$  across: exemption and SIVS status  $(ELQ EXSI)$ , institution (INSTID), mode (ELQMODE), unknown-level of aim flag (UNK\_AIM) and subject (ELQSBJ).

**KNOWN\_FTE2** (Column AV in the individualised file ELQ05XXXX.ind)

38. The KNOWN\_FTE2 field contains the FTE (ELQFTE / 100) for all ELQ students  $(ELQ = 1$  and  $ELQEXCL = 0)$  across: exemption and SIVS status ( $ELQ$  EXSI), institution (INSTID), mode (ELQMODE) and unknown-level of aim flag (UNK\_AIM).

**KNOWN\_FTE3** (Column AW in the individualised file ELQ05XXXX.ind)

39. The KNOWN\_FTE3 field contains the FTE (ELQFTE / 100) for all ELQ students (ELQ = 1 and ELQEXCL = 0) across: exemption and SIVS status (ELQ\_EXSI), institution (INSTID) and mode (ELQMODE).

**KNOWN\_FTE4** (Column AX in the individualised file ELQ05XXXX.ind)

40. The KNOWN\_FTE4 field contains the FTE (ELQFTE / 100) for all ELQ students  $(ELQ = 1$  and  $ELQEXCL = 0)$  across: exemption and SIVS status  $(ELQ\_EXSI)$  and institution (INSTID).

**KNOWN\_FTE5** (Column AY in the individualised file ELQ05XXXX.ind)

41. The KNOWN\_FTE5 field contains the FTE (ELQFTE / 100) for all ELQ students  $(ELQ = 1$  and  $ELQEXCL = 0)$  at all institutions across the exemption and SIVS status (ELQ\_EXSI).

**ALL\_FTE1** (Column AZ in the individualised file ELQ05XXXX.ind)

42. The ALL\_FTE1 field contains the FTE (ELQFTE / 100) for all students with known-level entry qualifications ( $ELQEXCL = 0$  and  $ELQQENT \neq UNK$ ) across: exemption and SIVS status (ELQ\_EXSI), institution (INSTID), mode (ELQMODE), unknown-level of aim flag (UNK AIM) and subject (ELQSBJ).

**ALL\_FTE2** (Column BA in the individualised file ELQ05XXXX.ind)

43. The ALL\_FTE2 field contains the FTE (ELQFTE / 100) for all students with known-level entry qualifications ( $ELAEXCL = 0$  and  $ELAQENT \neq UNK$ ) across: exemption and SIVS status (ELQ\_EXSI), institution (INSTID), mode (ELQMODE) and unknown-level of aim flag (UNK\_AIM).

**ALL\_FTE3** (Column BB in the individualised file ELQ05XXXX.ind)

44. The ALL\_FTE3 field contains the FTE (ELQFTE / 100) for all students with known-level entry qualifications ( $ELQEXCL = 0$  and  $ELQQENT \neq UNK$ ) across: exemption and SIVS status (ELQ\_EXSI), institution (INSTID) and mode (ELQMODE).

**ALL\_FTE4** (Column BC in the individualised file ELQ05XXXX.ind)

45. The ALL\_FTE4 field contains the FTE (ELQFTE / 100) for all students with known-level entry qualifications ( $ELAEXCL = 0$  and  $ELAQENT \neq UNK$ ) across: exemption and SIVS status (ELQ\_EXSI) and institution (INSTID).

**ALL\_FTE5** (Column BD in the individualised file ELQ05XXXX.ind)

46. The ALL\_FTE5 field contains the FTE (ELQFTE / 100) for all students with known-level entry qualifications ( $ELQEXCL = 0$  and  $ELQQENT \neq UNK$ ) at all institutions across exemption and SIVS status (ELQ\_EXSI).

**UNK\_STAGE** (Column BO in the individualised file ELQ05XXXX.ind)

47. The UNK STAGE field contains the 'stage' at which the ELQ proportion is calculated for students with unknown-level qualifications on entry (ELQQENT = UNK). The 'stage' therefore represents how many student characteristics (in terms of exemption and SIVS status, institution, mode, aim and subject) are matched in the populations with known-level and unknown-level qualifications on entry, to inform what proportion of students with unknown-level qualifications are treated as aiming for an ELQ, based on equivalent students with known-level qualifications. When UNK\_STAGE = 1, all these characteristics are used; where UNK\_STAGE = 5, only exemption and SIVS status is used.

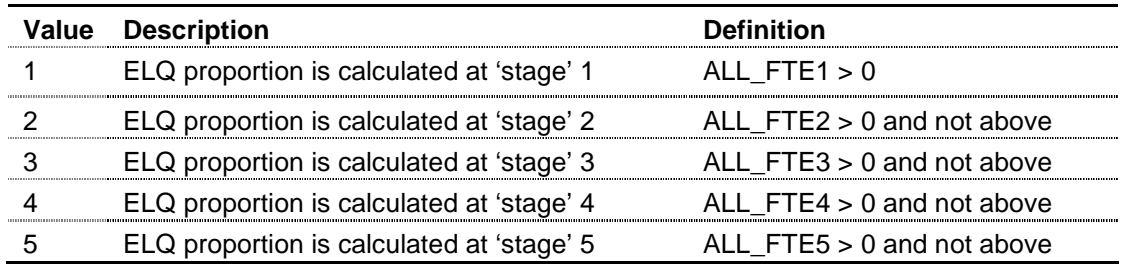

**ELQ\_PROP** (Column L in individualised file ELQ05XXXX.ind)

48. The ELQ\_PROP field is the proportion of a student's activity that is treated as ELQ (does not include activity that is treated as exempt).

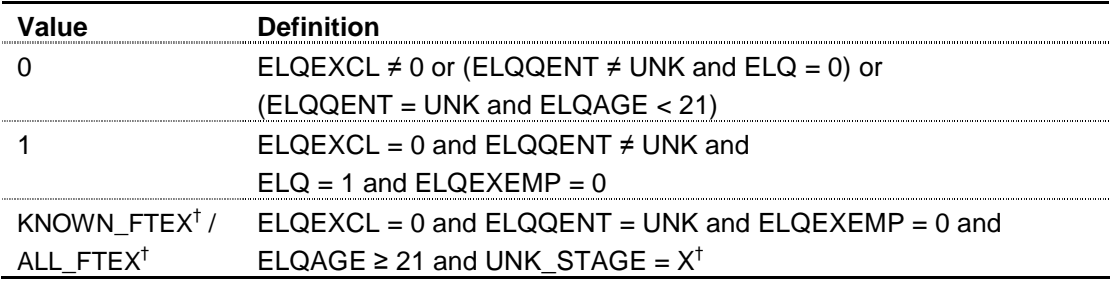

<sup>†</sup> We use X to denote the stage at which we calculate the proportion of the student's activity that is ELQ. For example, if we can determine the ELQ proportion at stage two (UNK\_STAGE = 2) then ELQ\_PROP = KNOWN\_FTE2 / ALL\_FTE2.

**EX\_PROP** (Column M in individualised file ELQ05XXXX.ind)

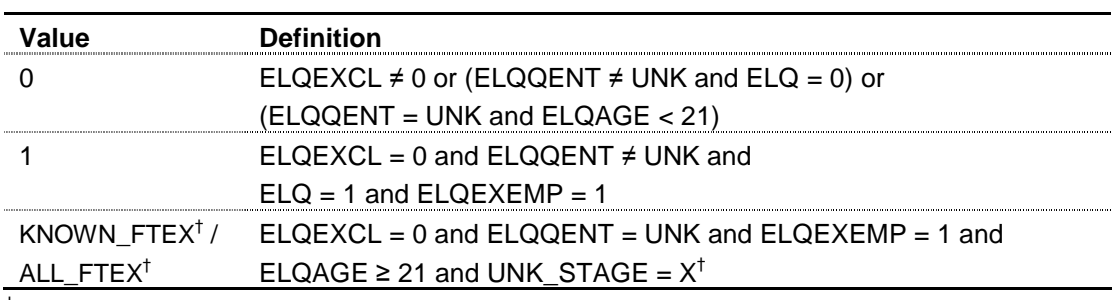

49. The EX\_PROP field is the proportion of a student's activity that is treated as exempt.

<sup>†</sup> We use X to denote the stage at which we calculate the proportion of the student's activity that is exempt. For example, if we can determine the ELQ proportion at stage four (UNK\_STAGE = 4) then EX\_PROP = KNOWN\_FTE4 / ALL\_FTE4.

**SIV\_PROP** (Column N in individualised file ELQ05XXXX.ind)

50. The SIV PROP field is the proportion of a student's activity that is treated as aiming towards a SIVS qualification.

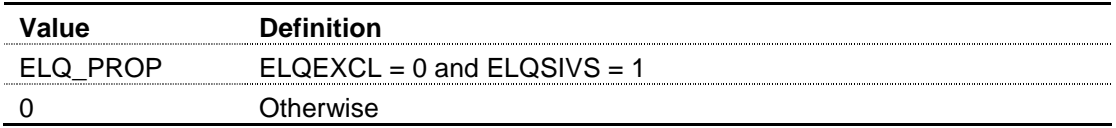

**ELQ\_HOMEF** (Column O in individualised file ELQ05XXXX.ind)

51. The ELQ\_HOMEF field contains the FTE that we have assumed is ELQ for the student. ELQ  $HOMEF = ELQ$  PROP x (ELQFTE / 100).

**EX\_HOMEF** (Column P in individualised file ELQ05XXXX.ind)

52. The EX\_HOMEF field contains the FTE that we have assumed to be exempt for the student. EX\_HOMEF = EX\_PROP x (ELQFTE / 100).

**SIV\_HOMEF** (Column Q in individualised file ELQ05XXXX.ind)

53. The SIV\_HOMEF field contains the FTE that we have assumed to be aiming towards a SIVS qualification for the student. SIV  $HOMEF = SIV$  PROP x (ELQFTE / 100).

**ALLOCATION** (Column V in the individualised file ELQ05XXXX.ind)

54. The ALLOCATION field contains the 2006-07 notional grant that we have assumed for the student. The 2006-07 notional grant is calculated by subtracting the 2006-07 assumed fees for the student from the 2006-07 assumed standard resource for the student. Paragraphs 31-34 of Section C describe how we have calculated the 2006-07 assumed fees for the student in more detail. Paragraphs 7-30 of Section C describe how we have calculated the 2006-07 standard resource for the student in more detail.

**KNOWN\_ALLOC1** (Column BE in the individualised file ELQ05XXXX.ind)

55. The KNOWN\_ALLOC1 field contains the 2006-07 notional grant for all ELQ students  $(ELQ = 1$  and  $ELQEXCL = 0)$  across: exemption and SIVS status ( $ELQ$  EXSI), institution (INSTID), mode (ELQMODE), unknown-level of aim flag (UNK\_AIM) and subject (ELQSBJ).

**KNOWN\_ALLOC2** (Column BF in the individualised file ELQ05XXXX.ind)

56. The KNOWN\_ALLOC2 field contains the 2006-07 notional grant for all ELQ students  $(ELQ = 1$  and  $ELQEXCL = 0)$  across: exemption and SIVS status  $(ELQ EXSI)$ , institution (INSTID), mode (ELQMODE) and unknown-level of aim flag (UNK\_AIM).

**KNOWN\_ALLOC3** (Column BG in the individualised file ELQ05XXXX.ind)

57. The KNOWN\_ALLOC3 field contains the 2006-07 notional grant for all ELQ students  $(ELQ = 1$  and  $ELQEXCL = 0)$  across: exemption and SIVS status  $(ELQ\_EXSI)$ , institution (INSTID) and mode (ELQMODE).

**KNOWN\_ALLOC4** (Column BH in the individualised file ELQ05XXXX.ind)

58. The KNOWN\_ALLOC4 field contains the 2006-07 notional grant for all ELQ students  $(ELQ = 1$  and  $ELQEXCL = 0)$  across: exemption and SIVS status  $(ELQ\_EXSI)$  and institution (INSTID).

**KNOWN\_ALLOC5** (Column BI in the individualised file ELQ05XXXX.ind)

59. The KNOWN\_ALLOC5 field contains the 2006-07 notional grant for all ELQ students  $(ELQ = 1$  and  $ELQEXCL = 0)$  at all institutions across exemption and SIVS status (ELQ\_EXSI).

**ALL\_ALLOC1** (Column BJ in the individualised file ELQ05XXXX.ind)

60. The ALL\_ALLOC1 field contains the 2006-07 notional grant for all students with known-level entry qualifications ( $ELQEXCL = 0$  and  $ELQQENT \neq UNK$ ) across: exemption and SIVS status (ELQ\_EXSI), institution (INSTID), mode (ELQMODE), unknown-level of aim flag (UNK\_AIM) and subject (ELQSBJ).

**ALL\_ALLOC2** (Column BK in the individualised file ELQ05XXXX.ind)

61. The ALL\_ALLOC2 field contains the 2006-07 notional grant for all students with known-level entry qualifications ( $ELQEXCL = 0$  and  $ELQQENT \neq UNK$ ) across: exemption and SIVS status (ELQ\_EXSI), institution (INSTID), mode (ELQMODE) and unknown-level of aim flag (UNK\_AIM).

**ALL\_ALLOC3** (Column BL in the individualised file ELQ05XXXX.ind)

62. The ALL\_ALLOC3 field contains the 2006-07 notional grant for all students with known-level entry qualifications ( $ELAEXCL = 0$  and  $ELAQENT \neq UNK$ ) across: exemption and SIVS status (ELQ\_EXSI), institution (INSTID) and mode (ELQMODE).

**ALL\_ALLOC4** (Column BM in the individualised file ELQ05XXXX.ind)

63. The ALL\_ALLOC4 field contains the 2006-07 notional grant for all students with known-level entry qualifications ( $ELQEXCL = 0$  and  $ELQQENT \neq UNK$ ) across: exemption and SIVS status (ELQ\_EXSI) and institution (INSTID).

**ALL\_ALLOC5** (Column BN in the individualised file ELQ05XXXX.ind)

64. The ALL\_ALLOC5 field contains the 2006-07 notional grant for all students with known-level entry qualifications ( $ELAEXCL = 0$  and  $ELAQENT \neq UNK$ ) at all institutions across exemption and SIVS status (ELQ\_EXSI).

**ELQ\_ALLOC** (Column R in individualised file ELQ05XXXX.ind)

65. The ELQ\_ALLOC field is the student's 2006-07 notional grant that is treated as ELQ (does not include activity that is treated as exempt).

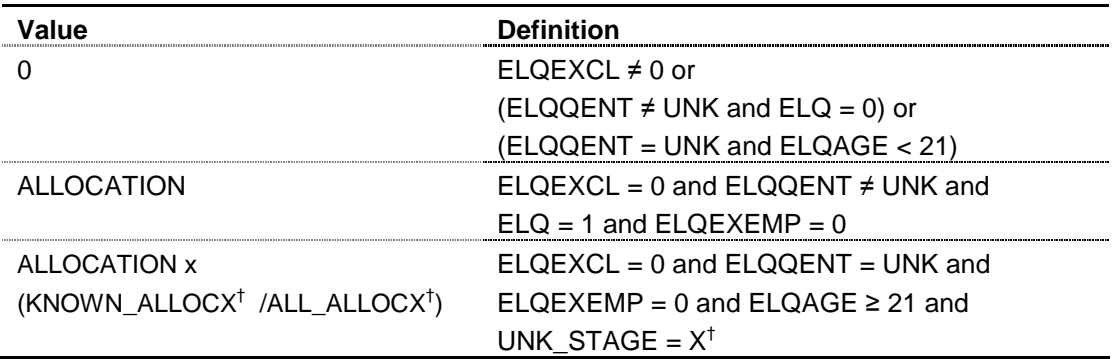

 $\dagger$  We use X to denote the stage at which we calculate the proportion of the student's notional grant that is ELQ. For example, if we can determine the ELQ proportion at stage three (UNK\_STAGE = 3) then ELQ\_ALLOC = ALLOCATION x (KNOWN\_ALLOC3 / ALL\_ALLOC3).

**EX\_ALLOC** (Column S in individualised file ELQ05XXXX.ind)

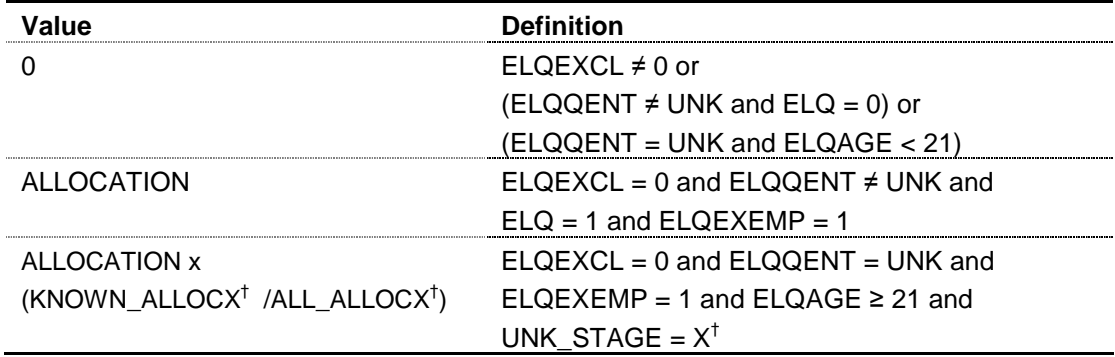

66. The EX\_ALLOC field is the student's 2006-07 notional grant that is treated as exempt.

 $\dagger$  We use X to denote the stage at which we calculate the proportion of the student's notional grant that is exempt. For example, if we can determine the ELQ proportion at stage one (UNK\_STAGE = 1) then EX\_ALLOC = ALLOCATION x (KNOWN\_ALLOC1 / ALL\_ALLOC1).

**SIV\_ALLOC** (Column T in individualised file ELQ05XXXX.ind)

67. The SIV\_ALLOC field is the student's 2006-07 notional grant that is treated as aiming towards a SIVS qualification.

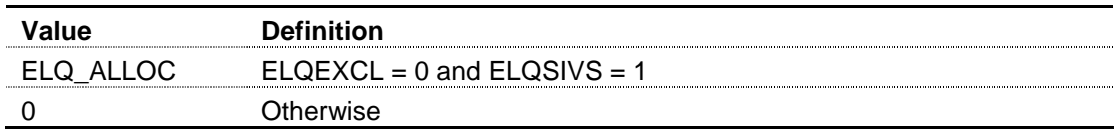

**NORMYEAR** (Column BR in individualised file ELQ05XXXX.ind)

68. The NORMYEAR field is the sector norm expected end year across: mode (ELQMODE), qualification aim group (UNK\_AIM) and year of student (YEARSTU). **END\_DATE** (Column BQ in the individualised file ELQ05XXXX.ind)

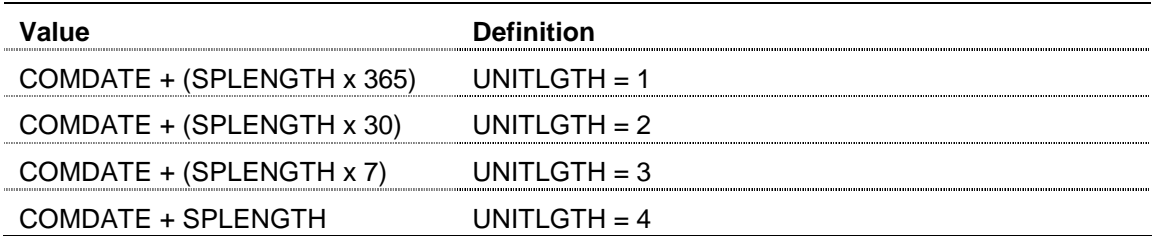

69. The END\_DATE field records the expected end date for the student.

**ELQEYEAR** (Column AJ in the individualised file ELQ05XXXX.ind)

70. The ELQEYEAR field records the expected end year for the student.

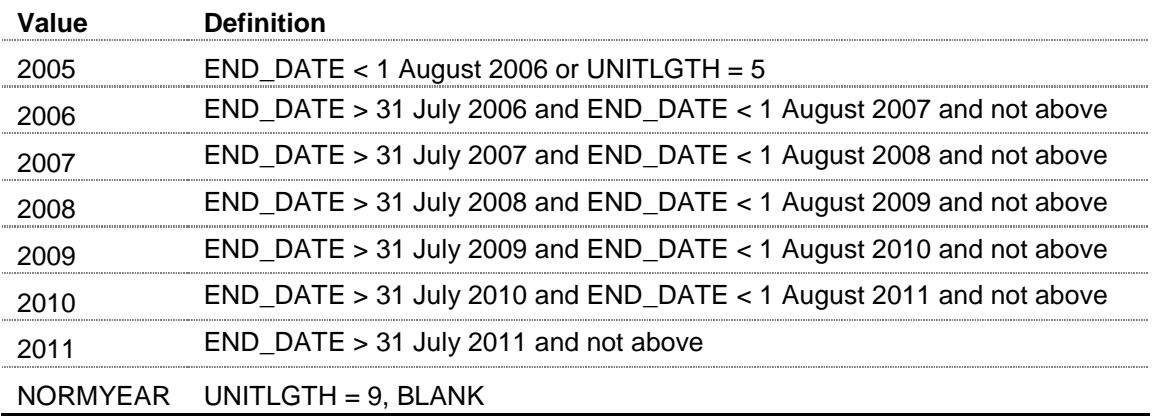

# **Section B**

# **ILR-derived statistics used to inform the withdrawal of funding for equivalent or lower qualifications**

1. This section details the derived statistics used to inform the withdrawal of funding for equivalent or lower qualifications (ELQs) based on 2005-06 ILR F04 data.

2. This section is aimed at expert readers with an in-depth knowledge of the data. Readers are advised to have a copy of 'Specification of the individualised learner record for 2005/06' (available from the Learning and Skills Council (LSC)) and '2005-06 statistics derived from ILR data for monitoring and allocation of funding in further education colleges' (HEFCE 2007/05) to hand when using this section. They should also have copies of their college's 2008-09 grant tables.

# **ILR fields used to inform the withdrawal of funding for ELQs**

3. Only certain fields, detailed in Table 3, were used to generate the ELQ summary workbook. Fields from the learner data set take the prefix ST ; those from the learning aim data set have the prefix QA ; those from the HE data set have the prefix HQ ; and all other fields are from the Learning Aim Database.

4. Throughout this section, fields taken from the 2005-06 ILR F04 return are shown in capitals using the names given in Table 3 and Table 4.

#### **Using the ELQ summary and individualised file**

5. When working through this section it is necessary to use the ELQ summary workbook, ELQ05YYYYYY.xls, and individualised file, ELQ05YYYYYY.ind, where YYYYYY is the provider number ST\_UPIN (L01) for the college. Full details of how to access these files were given on 31 March 2008 in e-mail correspondence from Rebecca Thomas to heads of colleges and Higher Education In Further Education: Student Survey (HEIFES) contacts.

#### **Consortium member, full and partial transfer data**

6. For the lead college of a HEFCE-recognised funding consortium, the ELQ summary will incorporate data supplied by each consortium member. Data for provision in member colleges will be sourced from the member colleges' 2005-06 F04 ILR.

7. The ELQ individualised file for the lead of a HEFCE-recognised consortium will not contain individualised data for member colleges because of data protection. Each member college will separately be given access to an individualised file containing 2005-06 F04 ILR data for their college. Therefore lead colleges will not be able to rebuild the ELQ summary from their ELQ individualised file alone.

8. Similarly the ELQ summary will incorporate the ILR data relating to any full and partial transfers while the ELQ individualised files will not contain these data because of data

protection. Therefore, for colleges involved in full or partial transfers since 2005-06, it may not be possible to rebuild the ELQ summary from their ELQ individualised file alone.

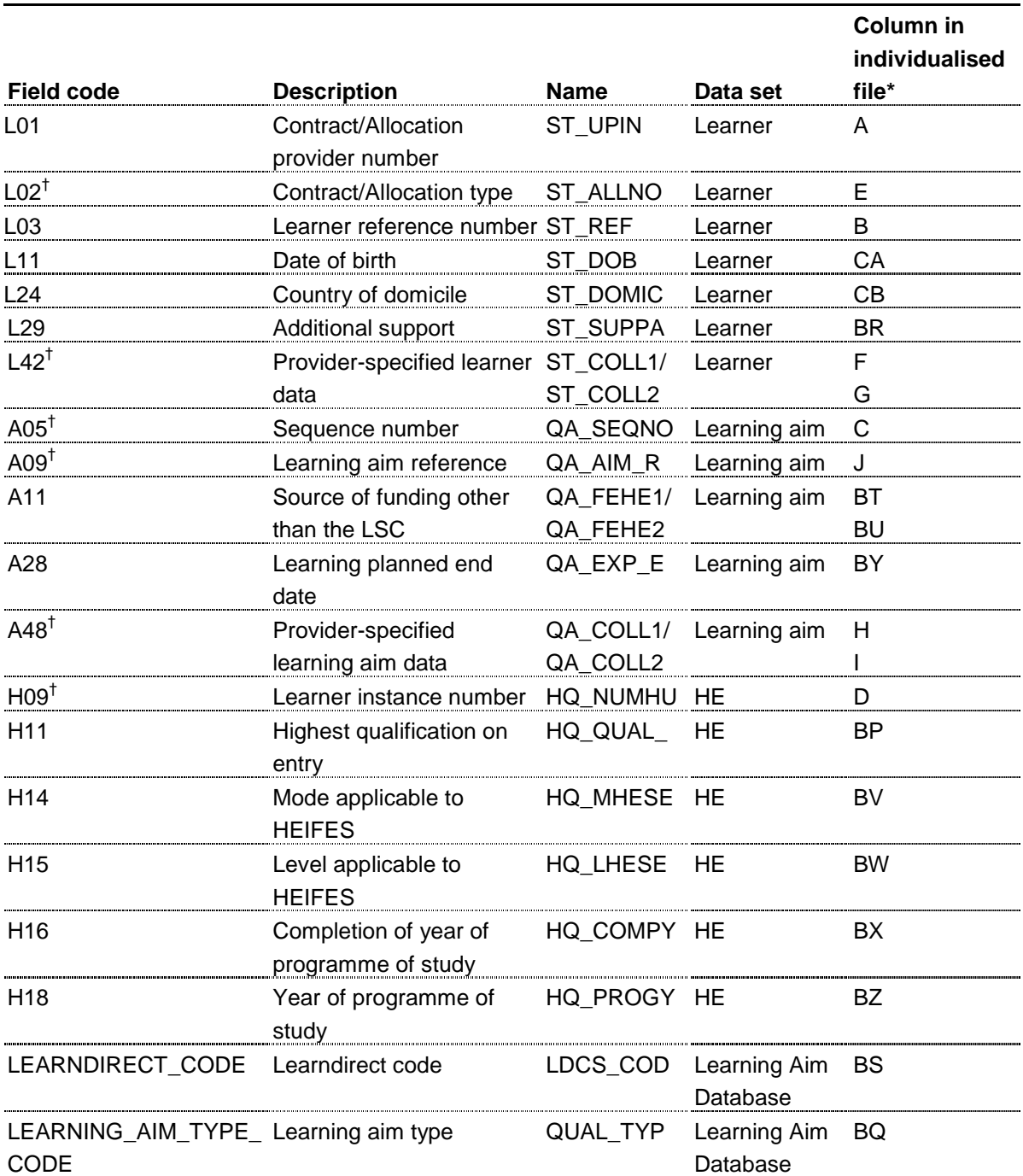

#### Table 3 **Fields used to generate the ELQ summary**

\* The individualised data file ELQ05YYYYYY.ind, downloadable from the HEFCE extranet.

 $<sup>†</sup>$  These fields are not used in the comparison but are included in the individualised file to</sup> allow easy identification of students.

# **Description of derived fields**

9. Here we give details of the derived fields in the individualised data file. These fields are used to identify the ELQ student population.

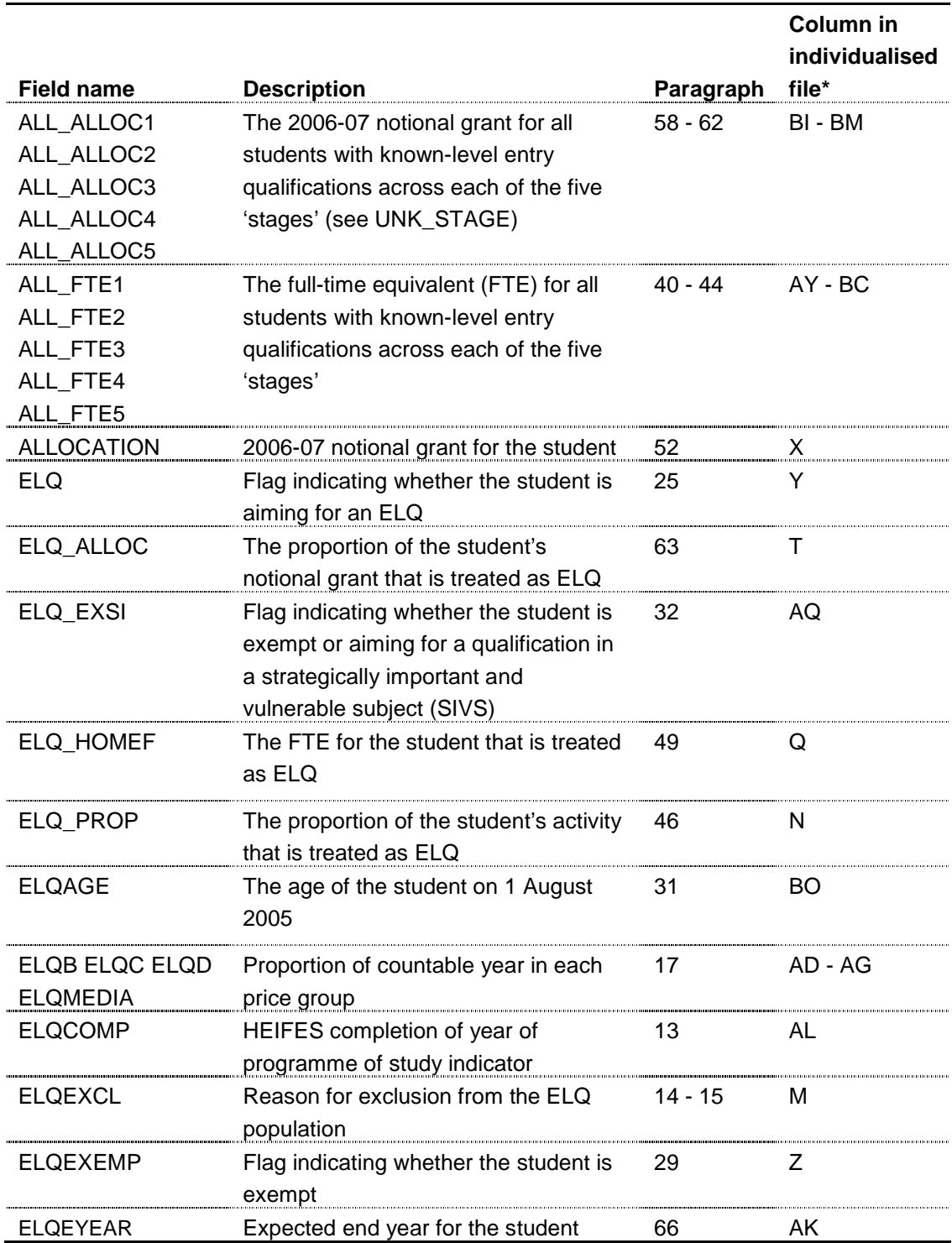

# Table 4 **Derived fields used to generate the ELQ summary**

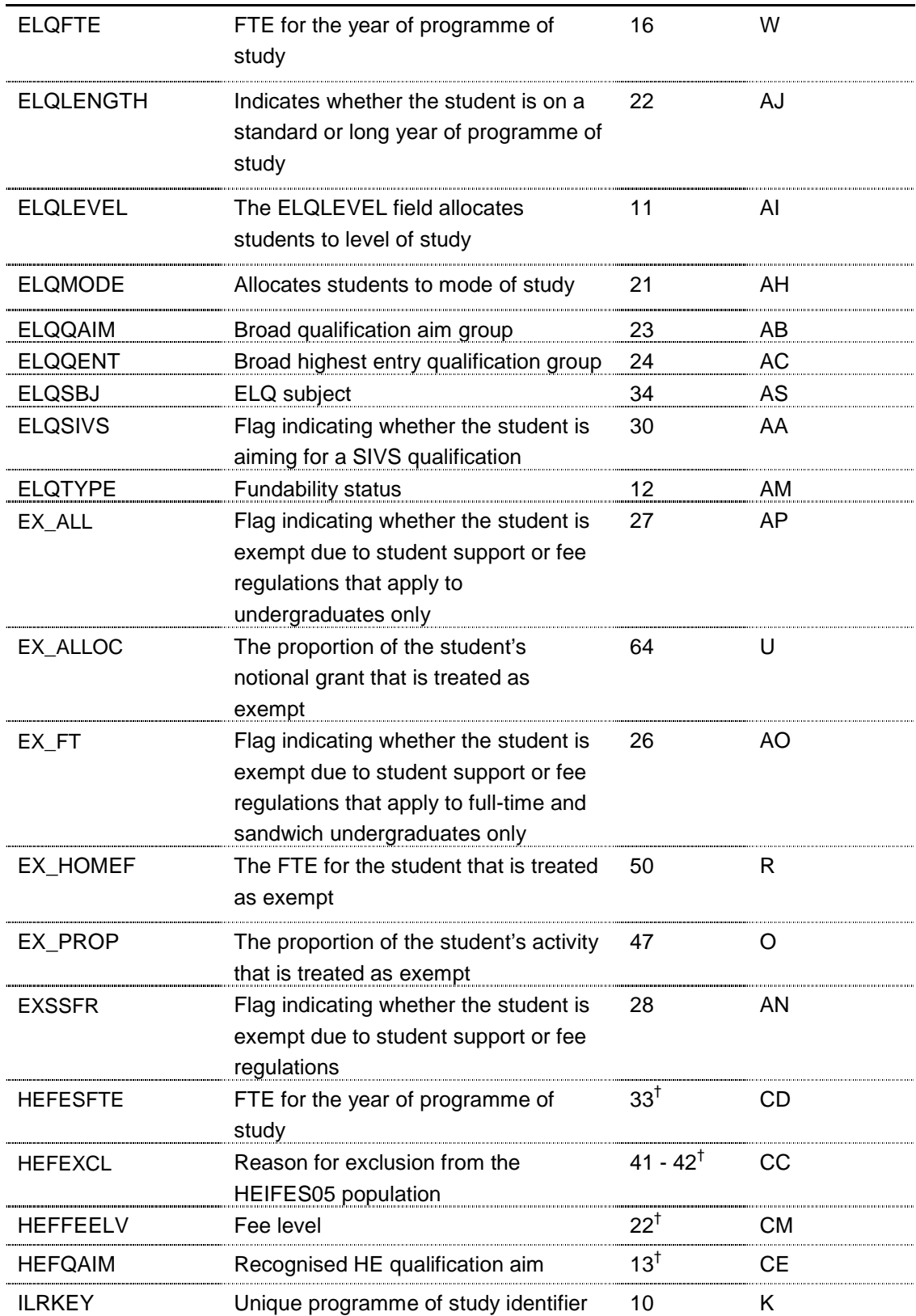

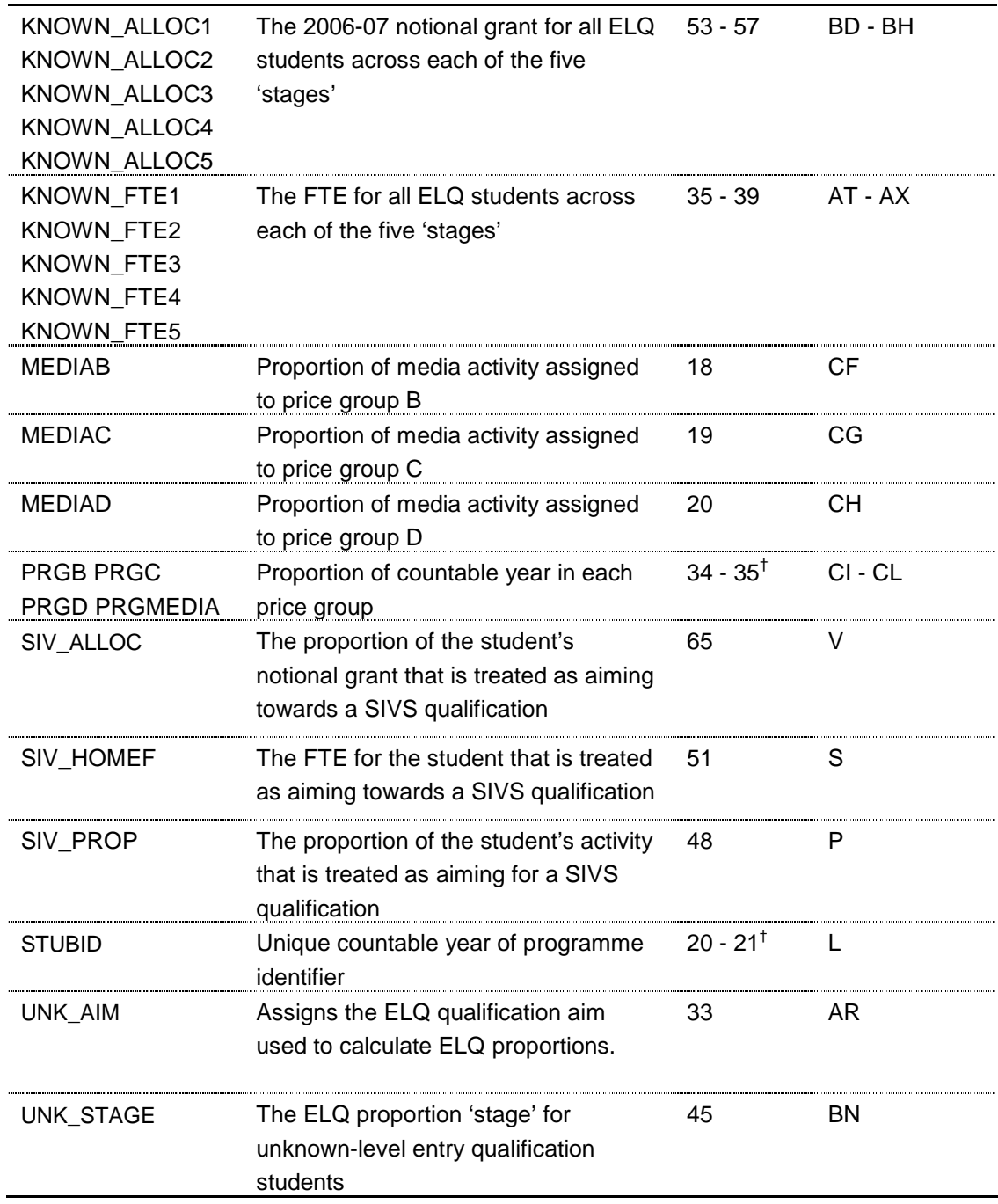

\* The individualised data file ELQ05YYYYYY.ind, downloadable from the HEFCE extranet.

<sup>†</sup> These paragraph(s) refer to Appendix 1 of HEFCE 2007/05.

**ILRKEY** (Column K in individualised file ELQ05YYYYYY.ind)

10. This is a derived field which uniquely identifies ILR records.

#### **ELQLEVEL** (Column AI in individualised file ELQ05YYYYYY.ind)

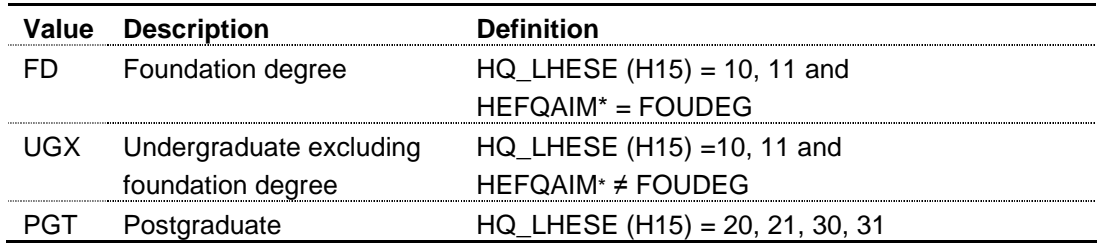

#### 11. The ELQLEVEL field allocates students to level of study.

\* For details of the algorithm for HEFQAIM see paragraph 13, Appendix 1 of HEFCE 2007/05.

#### **ELQTYPE** (Column AM in individualised file ELQ05YYYYYY.ind)

12. The ELQTYPE field allocates students to the four categories of fundability and residential status.

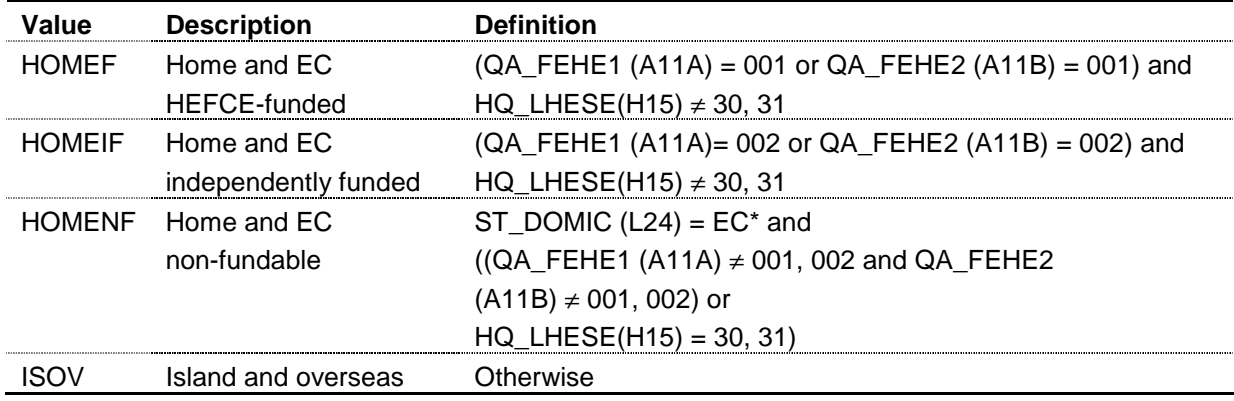

\* EC domiciled is identified where ST\_DOMIC (L24) = 099, 299, 399, 599, 610, 614, 638, 639, 641, 651, 653, 656, 659, 661, 670, 671, 676, 678, 693, 700, 710, 718, 727, 728, 751, 755, 772, 827, 831, 833, 835, 850.

**ELQCOMP** (Column AL in individualised file ELQ05YYYYYY.ind)

13. The ELQCOMP field indicates whether the student appears in Column 3 or 4 of the HEIFES05 re-creation.

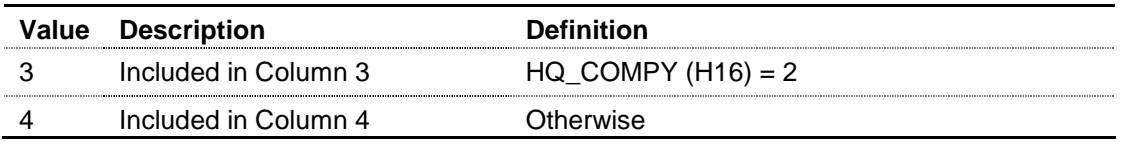

**ELQEXCL** (Column M in individualised file ELQ05YYYYYY.ind)

14. The ELQEXCL field indicates whether the student is included in the population that may inform the withdrawal of funding for ELQ students. For students excluded from this population, ELQEXCL contains the sum of all applicable values from the table below. Students included in this population have  $E L Q E X C L = 0$ .

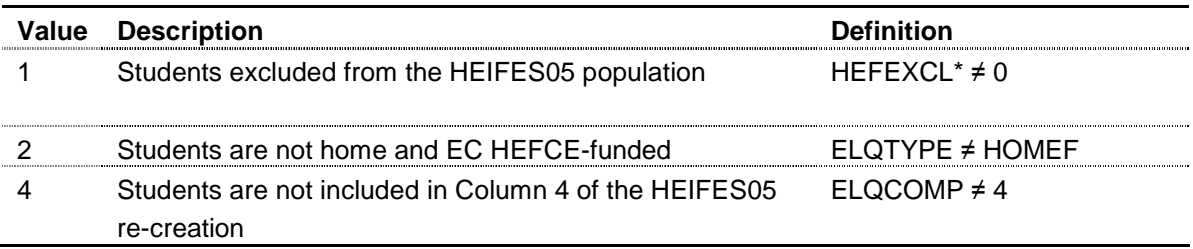

\* For details of the algorithm for HEFEXCL see paragraphs 41-42, Appendix 1 of HEFCE 2007/05.

15. The value in ELQEXCL will be the sum of all applicable codes for a student. For example, if  $ELQEXCL = 6$ , then subtracting figures from the above table starting at the bottom, we see that the student is not included in column 4 of the HEIFES05 re-creation  $(ELQEXCL = 4)$ , and is not home and EC HEFCE-funded  $(ELQEXCL = 2)$ .

**ELQFTE** (Column W in individualised file ELQ05YYYYYY.ind)

16. The ELQFTE field contains the FTE we assume for the year of programme of study in Column 4a of the HEIFES05 re-creation. ELQFTE equals HEFESFTE. For details of the algorithm for HEFESFTE see paragraph 33, Appendix 1 of HEFCE 2007/05.

**ELQB, ELQC, ELQD, ELQMEDIA** (Columns AD-AG in individualised file ELQ05YYYYYY.ind)

17. The ELQB, ELQC, ELQD and ELQMEDIA fields contain the proportion of activity in each price group. These fields are equal to PRGB, PRGC, PRGD, PRGMEDIA respectively. For details of the algorithm for PRGB, PRGC, PRGD, PRGMEDIA see paragraphs 34-35, Appendix 1 of HEFCE 2007/05.

**MEDIAB** (Column CF in individualised file ELQ05YYYYYY.ind)

18. The MEDIAB field contains the proportion of media activity assigned to price group B.

**MEDIAC** (Column CG in individualised file ELQ05YYYYYY.ind)

19. The MEDIAC field contains the proportion of media activity assigned to price group C.

**MEDIAD** (Column CH in individualised file ELQ05YYYYYY.ind)

20. The MEDIAD field contains the proportion of media activity assigned to price group D.

**ELQMODE** (Column AH in individualised file ELQ05YYYYYY.ind)

21. The ELQMODE field allocates students to mode of study.

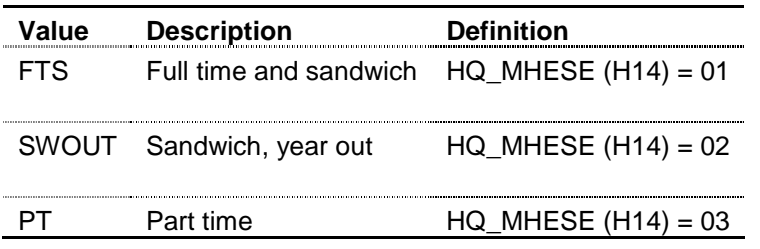

**ELQLENGTH** (Column AJ in individualised file ELQ05YYYYYY.ind)

22. The ELQLENGTH field indicates whether the student is on a standard or long year of programme of study.

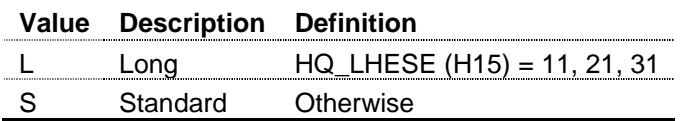

**ELQQAIM** (Column AB in individualised file ELQ05YYYYYY.ind)

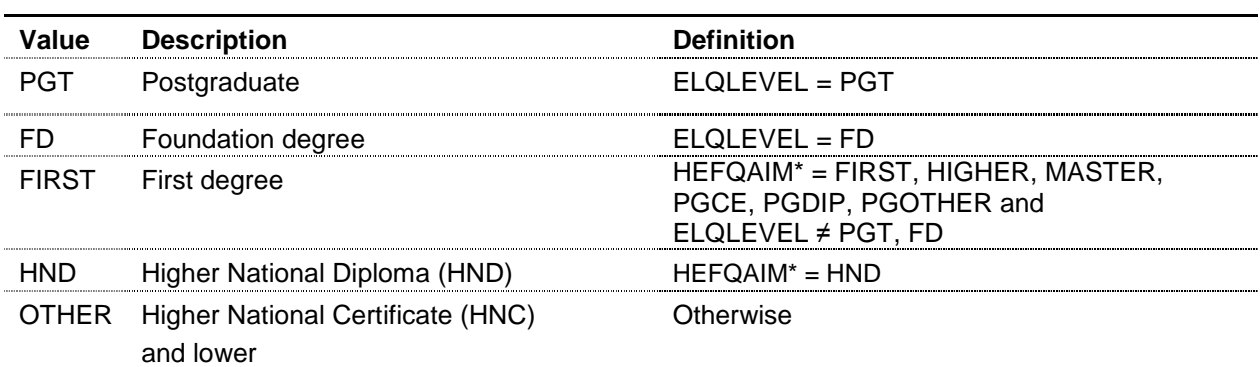

23. The ELQQAIM field assigns the student to broad qualification aim.

\* For details of the algorithm for HEFQAIM see paragraph 13, Appendix 1 of HEFCE 2007/05.

**ELQQENT (**Column AC in individualised file ELQ05YYYYYY.ind)

24. The ELQQENT field assigns the student to broad qualification on entry.

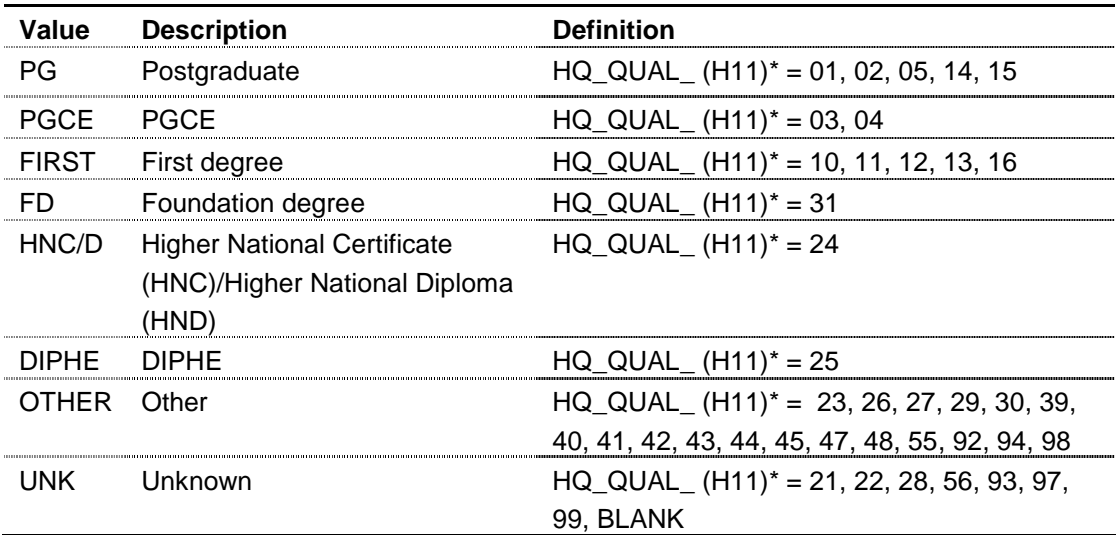

\* This represents the highest HQ\_QUAL\_ (H11) (according to the hierarchy above) for a given student (ST\_REF (L03)) at a given institution (ST\_UPIN (L01)). For example if a student (ST\_REF (L03)) has two 2005-06 ILR F04 records at one institution (ST\_UPIN (L01)), one with HQ\_QUAL\_ (H11) = 23 and the other with HQ\_QUAL\_ (H11) = 24, we use the HNC/D entry qualification to determine whether the student's years of instance are ELQ.

**ELQ** (Column Y in the individualised file ELQ05YYYYYY.ind)

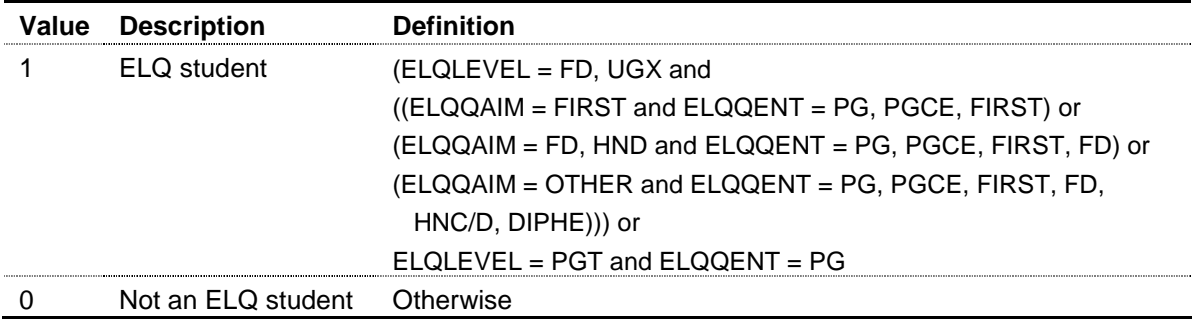

# 25. The ELQ field identifies ELQ students.

**EX\_FT** (Column AO in the individualised file ELQ05YYYYYY.ind)

26. The EX FT field indicates whether the student is exempt due to the student support or fee regulations that apply to full-time and sandwich undergraduates only.

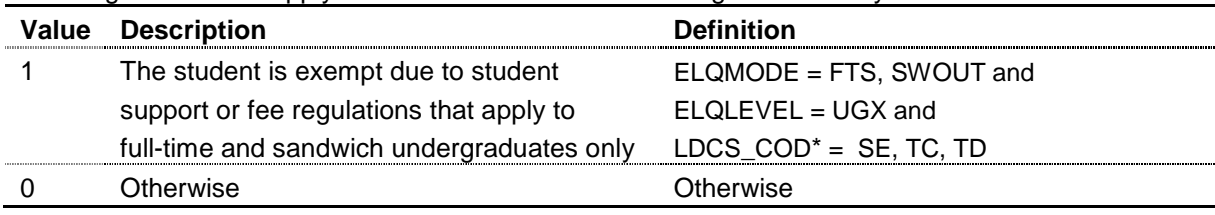

\* The first two characters of LDCS\_COD are considered.

#### **EX\_ALL** (Column AP in the individualised file ELQ05YYYYYY.ind)

27. The EX\_ALL field indicates whether the student is exempt due to the student support or fee regulations that apply to undergraduates only.

| support or ree regulations triat apply to undergraduates only. |                                       |                                                 |  |  |  |  |
|----------------------------------------------------------------|---------------------------------------|-------------------------------------------------|--|--|--|--|
| Value                                                          | <b>Description</b>                    | <b>Definition</b>                               |  |  |  |  |
|                                                                | The student is exempt due to student  | $EX$ FT = 0 and ELQLEVEL = UGX and              |  |  |  |  |
|                                                                | support or fee regulations that apply | LDCS $COD^* = GB$ , GC, PB, PF, PH, PM, PN, PP, |  |  |  |  |
|                                                                | to all undergraduates                 | PQ, PR, PS, PT                                  |  |  |  |  |
|                                                                | Otherwise                             | Otherwise                                       |  |  |  |  |
|                                                                |                                       |                                                 |  |  |  |  |

\* The first two characters of LDCS\_COD are considered.

**EXSSFR** (Column AN in the individualised file ELQ05YYYYYY.ind)

28. The EXSSFR field indicates whether the student is exempt due to the student support or fee regulations.

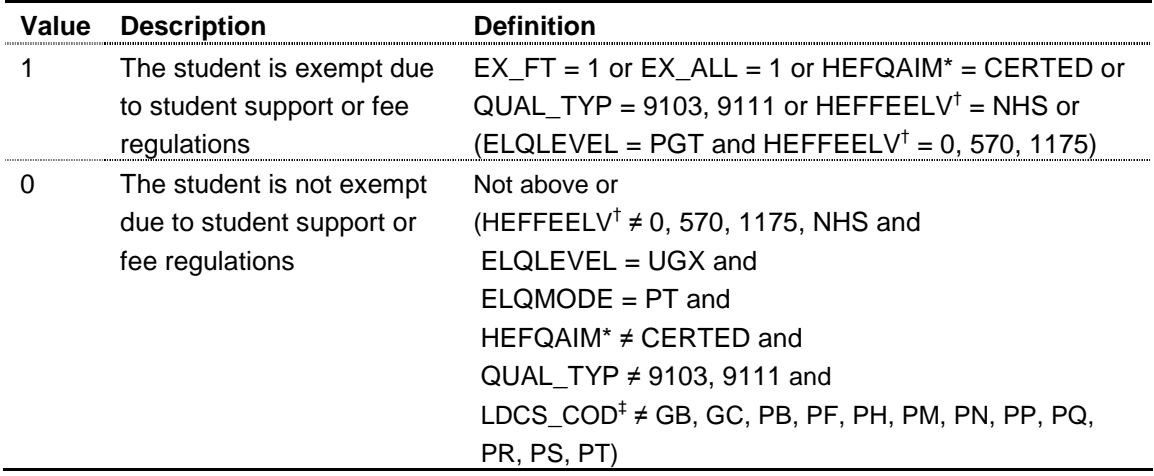

\* For details of the algorithm for HEFQAIM see paragraph 13, Appendix 1 of HEFCE 2007/05.

<sup>†</sup> For details of the algorithm for HEFFEELV see paragraph 22, Appendix 1 of HEFCE 2007/05.

‡ The first two characters of LDCS\_COD are considered.

**ELQEXEMP** (Column Z in the individualised file ELQ05YYYYYY.ind)

29. The ELQEXEMP field identifies students that are exempt.

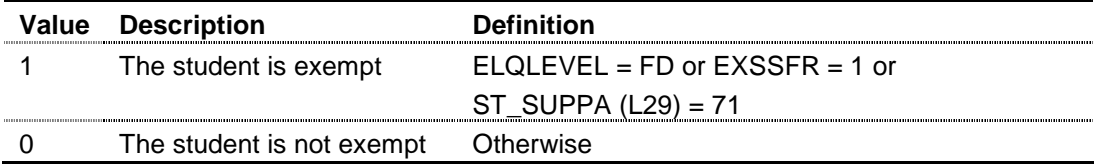

**ELQSIVS** (Column AA in the individualised file ELQ05YYYYYY.ind)

30. The ELQSIVS field identifies students that are aiming for a SIVS qualification.

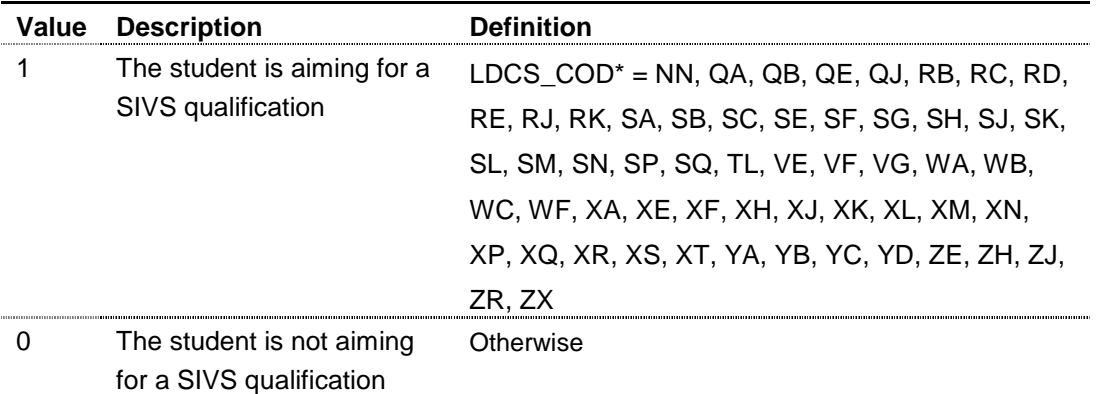

\* The first two characters of LDCS\_COD are considered.

**ELQAGE** (Column BO in the individualised file ELQ05YYYYYY.ind)

31. The ELQAGE field contains the age (derived from ST\_DOB (L11)) of the student on 1 August 2005.

**ELQ\_EXSI** (Column AQ in the individualised file ELQ05YYYYYY.ind)

32. The ELQ\_EXSI field identifies whether the student is exempt or aiming towards a SIVS qualification.

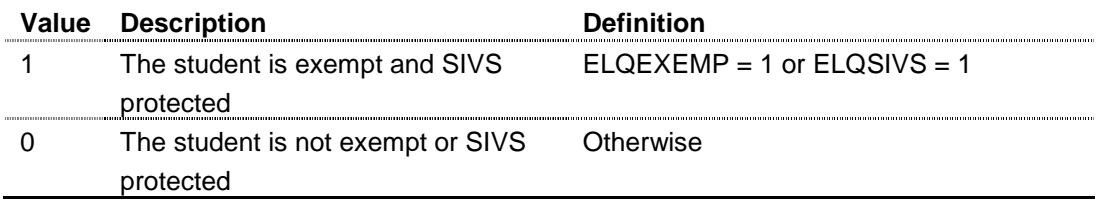

**UNK\_AIM** (Column AR in the individualised file ELQ05YYYYYY.ind)

33. The UNK\_AIM field assigns the ELQ qualification aim used in the ELQ proportion calculation. UNK\_AIM is equal to HEFQAIM. For details of the algorithm for HEFQAIM see paragraph 13, Appendix 1 of HEFCE 2007/05.

**ELQSBJ** (Column AS in individualised file ELQ05YYYYYY.ind)

| <b>Value</b>     | LDCS_COD* |
|------------------|-----------|
| A900             | PB, PF    |
| <b>B190</b>      | RL        |
| B <sub>200</sub> | <b>PF</b> |
| <b>B300</b>      | PC.       |
| <b>B500</b>      | РG        |
| <b>B700</b>      | PН        |

34. The ELQSBJ field contains the ELQ primary subject area.

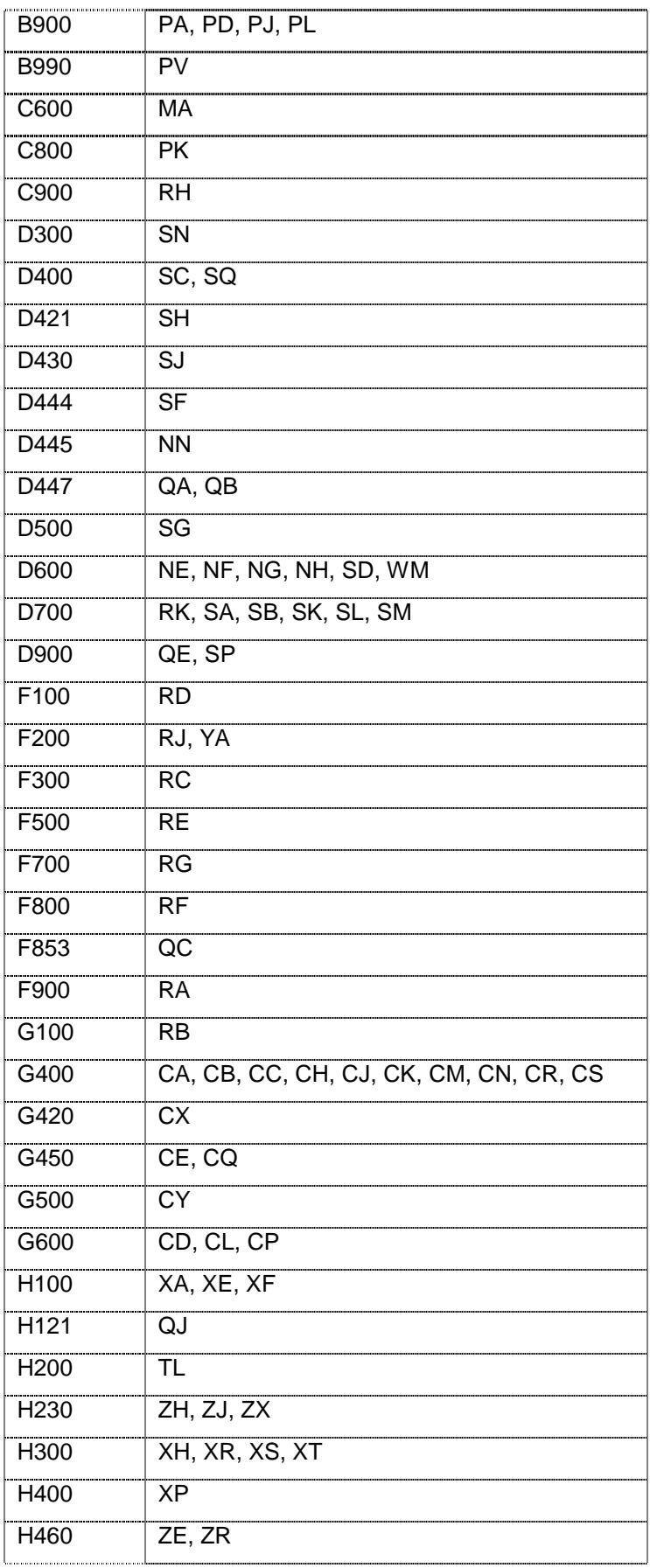

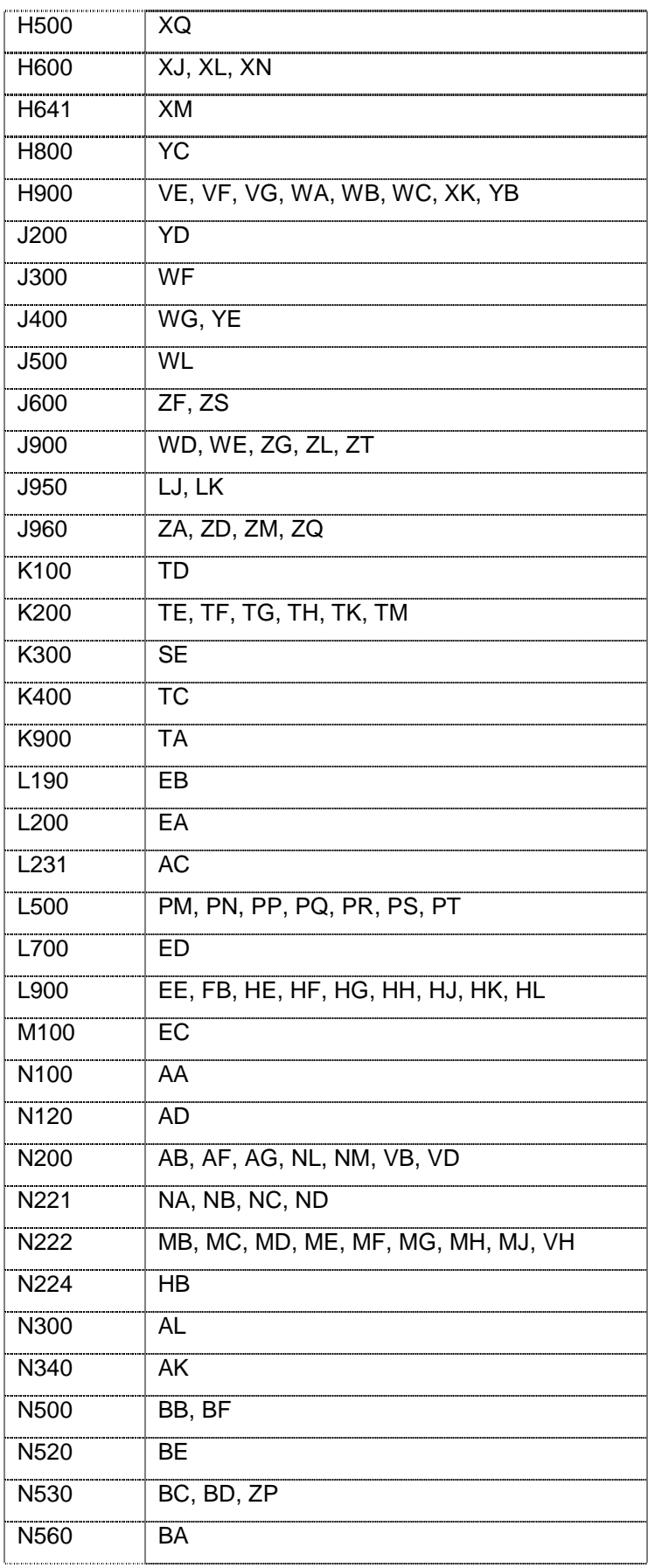

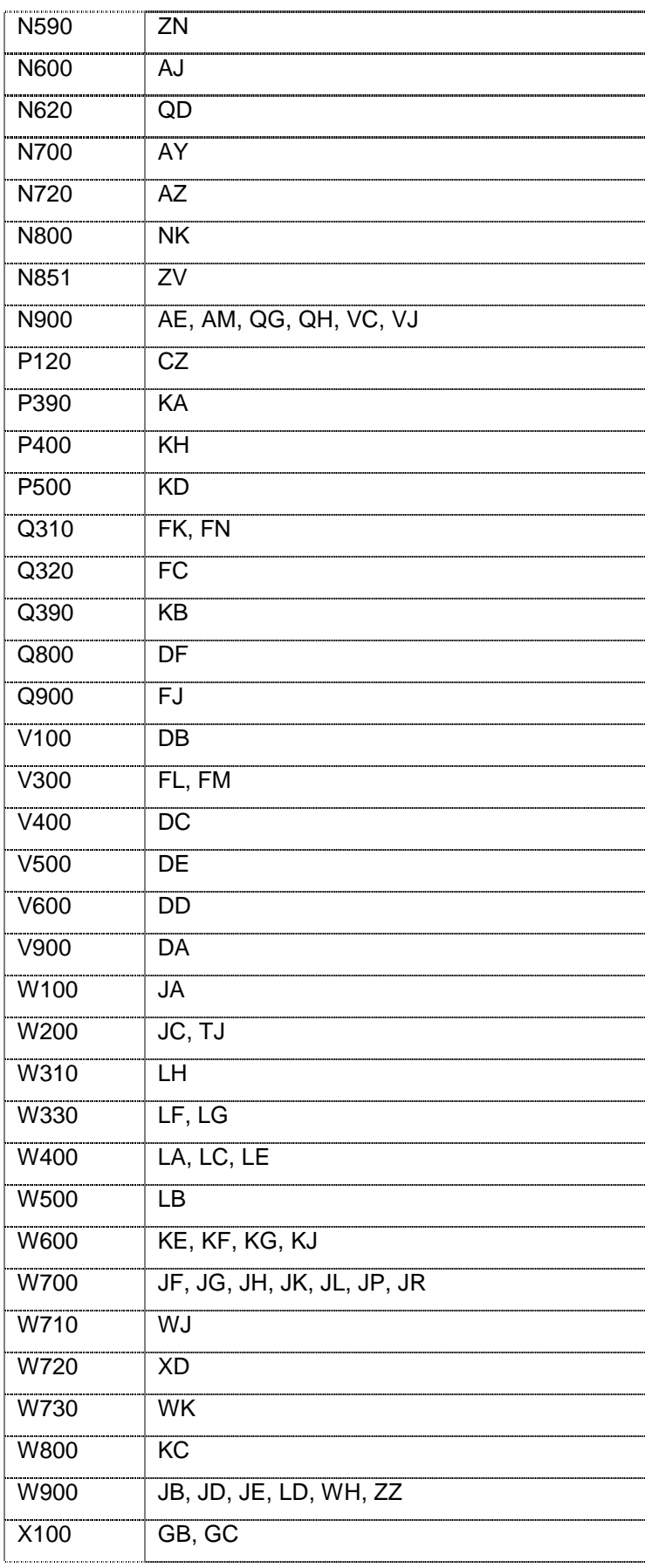

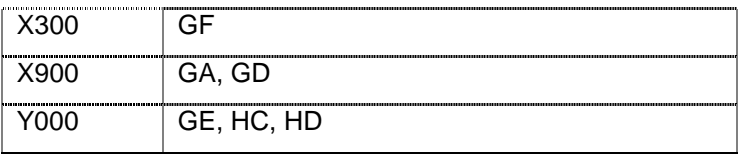

\* The first two characters of LDCS\_COD are considered.

**KNOWN\_FTE1** (Column AT in the individualised file ELQ05YYYYYY.ind)

35. The KNOWN\_FTE1 field contains the FTE (ELQFTE / 100) for all ELQ students  $(ELQ = 1$  and  $ELQEXCL = 0)$  across: exemption and SIVS status ( $ELQ$  EXSI), institution (ST\_UPIN (L01)), mode (ELQMODE), unknown-level of aim flag (UNK\_AIM) and subject (ELQSBJ).

**KNOWN\_FTE2** (Column AU in the individualised file ELQ05YYYYYY.ind)

36. The KNOWN\_FTE2 field contains the FTE (ELQFTE / 100) for all ELQ students  $(ELQ = 1$  and  $ELQEXCL = 0)$  across: exemption and SIVS status  $(ELQ\_EXSI)$ , institution (ST\_UPIN (L01)), mode (ELQMODE) and unknown-level of aim flag (UNK\_AIM).

**KNOWN\_FTE3** (Column AV in the individualised file ELQ05YYYYYY.ind)

37. The KNOWN\_FTE3 field contains the FTE (ELQFTE / 100) for all ELQ students  $(ELQ = 1$  and  $ELQEXCL = 0)$  across: exemption and SIVS status  $(ELQ\_EXSI)$ , institution (ST\_UPIN (L01)) and mode (ELQMODE).

**KNOWN\_FTE4** (Column AW in the individualised file ELQ05YYYYYY.ind)

38. The KNOWN\_FTE4 field contains the FTE (ELQFTE / 100) for all ELQ students  $(ELQ = 1$  and  $ELQEXCL = 0)$  across: exemption and SIVS status  $(ELQ\_EXSI)$  and institution (ST\_UPIN (L01)).

**KNOWN\_FTE5** (Column AX in the individualised file ELQ05YYYYYY.ind)

39. The KNOWN\_FTE5 field contains the FTE (ELQFTE / 100) for all ELQ students  $(ELQ = 1$  and  $ELQEXCL = 0)$  at all institutions across the exemption and SIVS status (ELQ\_EXSI).

**ALL\_FTE1** (Column AY in the individualised file ELQ05YYYYYY.ind)

40. The ALL\_FTE1 field contains the FTE (ELQFTE / 100) for all students with knownlevel entry qualifications ( $ELQEXCL = 0$  and  $ELQQENT \neq UNK$ ) across: exemption and SIVS status (ELQ\_EXSI), institution (ST\_UPIN (L01)), mode (ELQMODE), unknown-level of aim flag (UNK\_AIM) and subject (ELQSBJ).

**ALL\_FTE2** (Column AZ in the individualised file ELQ05YYYYYY.ind)

41. The ALL\_FTE2 field contains the FTE (ELQFTE / 100) for all students with knownlevel entry qualifications ( $ELQEXCL = 0$  and  $ELQQENT \neq UNK$ ) across: exemption and SIVS status (ELQ\_EXSI), institution (ST\_UPIN (L01)), mode (ELQMODE) and unknown-level of aim flag (UNK\_AIM).

**ALL\_FTE3** (Column BA in the individualised file ELQ05YYYYYY.ind)

42. The ALL\_FTE3 field contains the FTE (ELQFTE / 100) for all students with knownlevel entry qualifications ( $ELQEXCL = 0$  and  $ELQQENT \neq UNK$ ) across: exemption and SIVS status (ELQ\_EXSI), institution (ST\_UPIN (L01)) and mode (ELQMODE).

**ALL\_FTE4** (Column BB in the individualised file ELQ05YYYYYY.ind)

43. The ALL\_FTE4 field contains the FTE (ELQFTE / 100) for all students with knownlevel entry qualifications ( $ELQEXCL = 0$  and  $ELQQENT \neq UNK$ ) across: exemption and SIVS status (ELQ\_EXSI) and institution (ST\_UPIN (L01)).

**ALL\_FTE5** (Column BC in the individualised file ELQ05YYYYYY.ind)

44. The ALL\_FTE5 field contains the FTE (ELQFTE / 100) for all students with knownlevel entry qualifications ( $ELQEXCL = 0$  and  $ELQQENT \neq UNK$ ) at all institutions across exemption and SIVS status (ELQ\_EXSI).

**UNK\_STAGE** (Column BN in the individualised file ELQ05YYYYYY.ind)

45. The UNK\_STAGE field contains the 'stage' at which the ELQ proportion is calculated for students with unknown-level qualifications on entry (ELQQENT = UNK). The 'stage' therefore represents how many student characteristics (in terms of exemption and SIVS status, institution, mode, aim and subject) are matched in the populations with known-level and unknown-level qualifications on entry, to inform what proportion of students with unknown-level qualifications are treated as aiming for an ELQ, based on equivalent students with known-level qualifications. When UNK STAGE = 1, all these characteristics are used; where UNK\_STAGE = 5, only exemption and SIVS status is used.

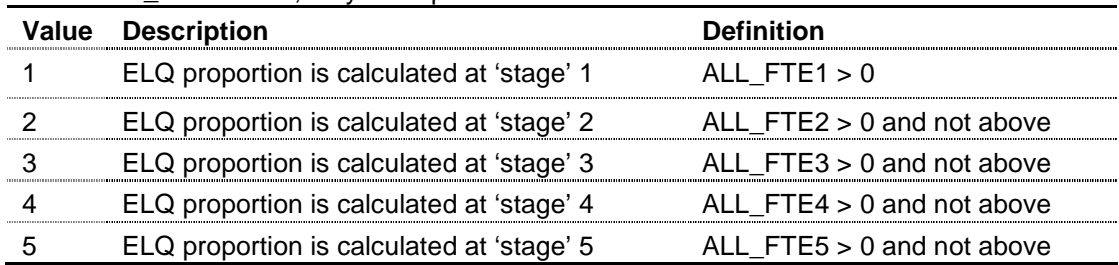

#### **ELQ\_PROP** (Column N in individualised file ELQ05YYYYYY.ind)

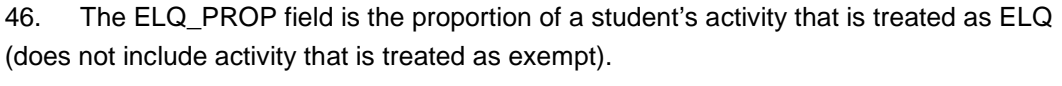

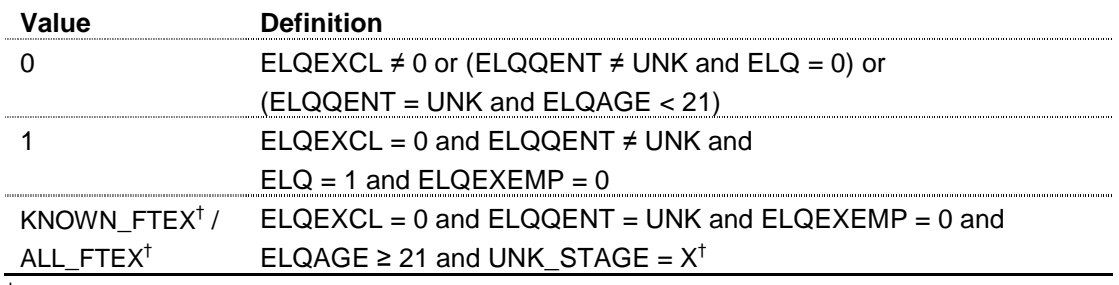

<sup>†</sup> We use X to denote the stage at which we calculate the proportion of the student's activity that is ELQ. For example, if we can determine the ELQ proportion at stage two (UNK\_STAGE = 2) then ELQ\_PROP = KNOWN\_FTE2 / ALL\_FTE2.

**EX\_PROP** (Column O in individualised file ELQ05YYYYYY.ind)

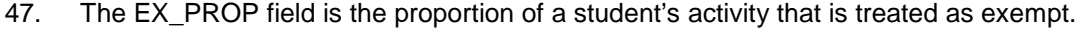

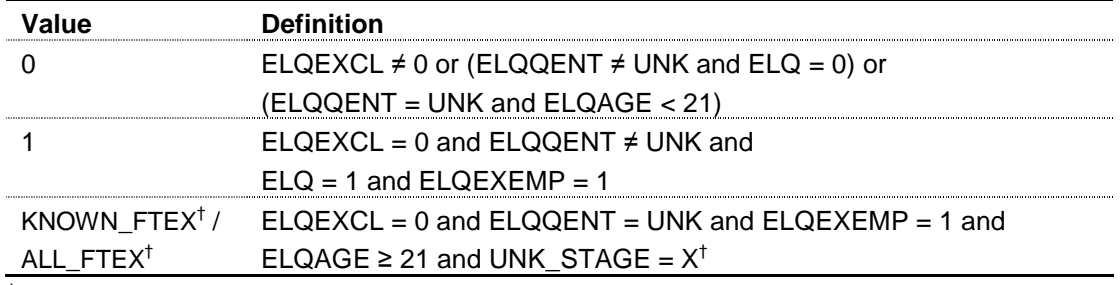

<sup>†</sup> We use X to denote the stage at which we calculate the proportion of the student's activity that is exempt. For example, if we can determine the ELQ proportion at stage four (UNK\_STAGE = 4) then EX\_PROP = KNOWN\_FTE4 / ALL\_FTE4.

**SIV\_PROP** (Column P in individualised file ELQ05YYYYYY.ind)

48. The SIV PROP field is the proportion of a student's activity that is treated as aiming towards a SIVS qualification.

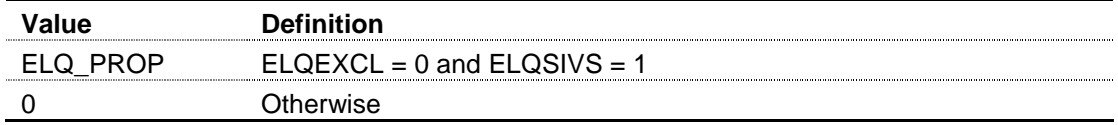

**ELQ\_HOMEF** (Column Q in individualised file ELQ05YYYYYY.ind)

49. The ELQ\_HOMEF field contains the FTE that we have assumed is ELQ for the student. ELQ\_HOMEF = ELQ\_PROP x (ELQFTE / 100).

**EX\_HOMEF** (Column R in individualised file ELQ05YYYYYY.ind)

50. The EX\_HOMEF field contains the FTE that we have assumed to be exempt for the student. EX\_HOMEF = EX\_PROP x (ELQFTE / 100).

**SIV\_HOMEF** (Column S in individualised file ELQ05YYYYYY.ind)

51. The SIV\_HOMEF field contains the FTE that we have assumed to be aiming towards a SIVS qualification for the student. SIV\_HOMEF = SIV\_PROP x (ELQFTE / 100).

**ALLOCATION** (Column X in the individualised file ELQ05YYYYYY.ind)

52. The ALLOCATION field contains the 2006-07 notional grant that we have assumed for the student. The 2006-07 notional grant is calculated by subtracting the 2006-07 assumed fees for the student from the 2006-07 assumed standard resource for the student. Paragraphs 31-34 of Section C describe how we have calculated the 2006-07 assumed fees for the student in more detail. Paragraphs 7-30 of Section C describe how we have calculated the 2006-07 standard resource for the student in more detail.

**KNOWN\_ALLOC1** (Column BD in the individualised file ELQ05YYYYYY.ind)

53. The KNOWN\_ALLOC1 field contains the 2006-07 notional grant for all ELQ students  $(ELQ = 1$  and  $ELQEXCL = 0)$  across: exemption and SIVS status  $(ELQ EXSI)$ , institution (ST\_UPIN (L01)), mode (ELQMODE), unknown-level of aim flag (UNK\_AIM) and subject (ELQSBJ).

**KNOWN\_ALLOC2** (Column BE in the individualised file ELQ05YYYYYY.ind)

54. The KNOWN\_ALLOC2 field contains the 2006-07 notional grant for all ELQ students  $(ELQ = 1$  and  $ELQEXCL = 0)$  across: exemption and SIVS status  $(ELQ EXSI)$ , institution (ST\_UPIN (L01)), mode (ELQMODE) and unknown-level of aim flag (UNK\_AIM).

**KNOWN\_ALLOC3** (Column BF in the individualised file ELQ05YYYYYY.ind)

55. The KNOWN\_ALLOC3 field contains the 2006-07 notional grant for all ELQ students  $(ELQ = 1$  and  $ELQEXCL = 0)$  across: exemption and SIVS status ( $ELQ$   $EXSI$ ), institution (ST\_UPIN (L01)) and mode (ELQMODE).

**KNOWN\_ALLOC4** (Column BG in the individualised file ELQ05YYYYYY.ind)

56. The KNOWN\_ALLOC4 field contains the 2006-07 notional grant for all ELQ students  $(ELQ = 1$  and  $ELQEXCL = 0)$  across: exemption and SIVS status ( $ELQ$ <sub>EXSI</sub>) and institution (ST\_UPIN (L01)).

**KNOWN\_ALLOC5** (Column BH in the individualised file ELQ05YYYYYY.ind)

57. The KNOWN\_ALLOC5 field contains the 2006-07 notional grant for all ELQ students  $(ELQ = 1$  and  $ELQEXCL = 0)$  at all institutions across exemption and SIVS status (ELQ\_EXSI).

**ALL\_ALLOC1** (Column BI in the individualised file ELQ05YYYYYY.ind)

58. The ALL\_ALLOC1 field contains the 2006-07 notional grant for all students with known-level entry qualifications ( $ELQEXCL = 0$  and  $ELQQENT \neq UNK$ ) across: exemption and SIVS status (ELQ\_EXSI), institution (ST\_UPIN (L01)), mode (ELQMODE), unknownlevel of aim flag (UNK\_AIM) and subject (ELQSBJ).

**ALL\_ALLOC2** (Column BJ in the individualised file ELQ05YYYYYY.ind)

59. The ALL\_ALLOC2 field contains the 2006-07 notional grant for all students with known-level entry qualifications ( $ELQEXCL = 0$  and  $ELQQENT \neq UNK$ ) across: exemption and SIVS status (ELQ\_EXSI), institution (ST\_UPIN (L01)), mode (ELQMODE) and unknownlevel of aim flag (UNK\_AIM).

**ALL\_ALLOC3** (Column BK in the individualised file ELQ05YYYYYY.ind)

60. The ALL\_ALLOC3 field contains the 2006-07 notional grant for all students with known-level entry qualifications ( $ELQEXCL = 0$  and  $ELQQENT \neq UNK$ ) across: exemption and SIVS status (ELQ\_EXSI), institution (ST\_UPIN (L01)) and mode (ELQMODE).

**ALL\_ALLOC4** (Column BL in the individualised file ELQ05YYYYYY.ind)

61. The ALL\_ALLOC4 field contains the 2006-07 notional grant for all students with known-level entry qualifications ( $ELQEXCL = 0$  and  $ELQQENT \neq UNK$ ) across: exemption and SIVS status (ELQ\_EXSI) and institution (ST\_UPIN (L01)).

**ALL\_ALLOC5** (Column BM in the individualised file ELQ05YYYYYY.ind)

62. The ALL\_ALLOC5 field contains the 2006-07 notional grant for all students with known-level entry qualifications (ELQEXCL = 0 and ELQQENT  $\neq$  UNK) at all institutions across exemption and SIVS status (ELQ\_EXSI).

**ELQ\_ALLOC** (Column T in individualised file ELQ05YYYYYY.ind)

63. The ELQ\_ALLOC field is the student's 2006-07 notional grant that is treated as ELQ (does not include activity that is treated as exempt).

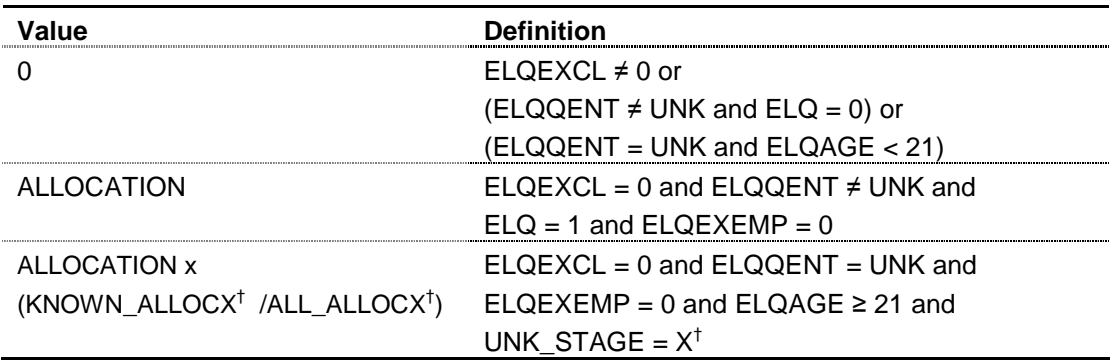

 $\dagger$  We use X to denote the stage at which we calculate the proportion of the student's notional grant that is ELQ. For example, if we can determine the ELQ proportion at stage two (UNK\_STAGE = 2) then ELQ\_ALLOC = ALLOCATION x (KNOWN\_ALLOC2 / ALL\_ALLOC2).

**EX\_ALLOC** (Column U in individualised file ELQ05YYYYYY.ind)

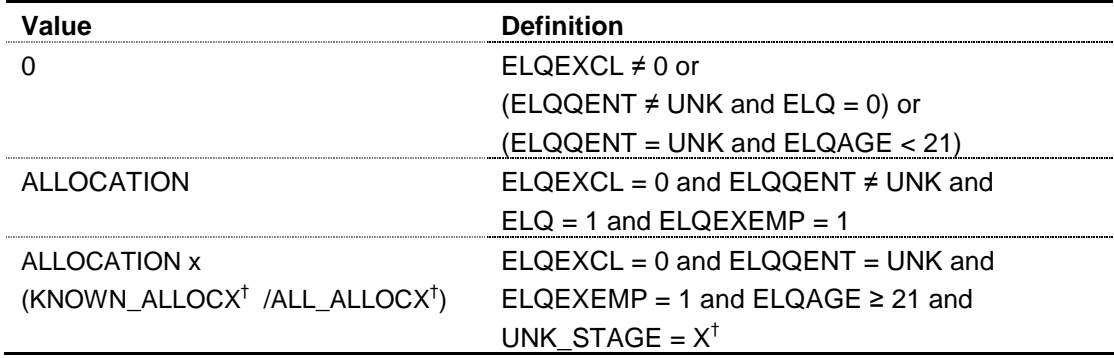

64. The EX\_ALLOC field is the student's 2006-07 notional grant that is treated as exempt.

 $\dagger$  We use X to denote the stage at which we calculate the proportion of the student's notional grant that is exempt. For example, if we can determine the ELQ proportion at stage one (UNK\_STAGE = 1) then EX\_ALLOC = ALLOCATION x (KNOWN\_ALLOC1 / ALL\_ALLOC1).

**SIV\_ALLOC** (Column V in individualised file ELQ05YYYYYY.ind)

65. The SIV\_ALLOC field is the student's 2006-07 notional grant that is treated as aiming towards a SIVS qualification.

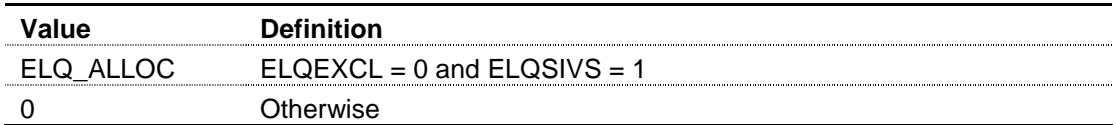

**ELQEYEAR** (Column AK in the individualised file ELQ05YYYYYY.ind)

| Value | Definition                                                                         |
|-------|------------------------------------------------------------------------------------|
| 2005  | QA_EXP_E (A28) < 1 August 2006                                                     |
| 2006  | QA_EXP_E (A28) > 31 July 2006 and QA_EXP_E (A28) < 1 August 2007 and not above     |
| 2007  | $QA$ EXP E (A28) > 31 July 2007 and $QA$ EXP E (A28) < 1 August 2008 and not above |
| 2008  | $QA$ EXP E (A28) > 31 July 2008 and $QA$ EXP E (A28) < 1 August 2009 and not above |
| 2009  | $QA$ EXP E (A28) > 31 July 2009 and $QA$ EXP E (A28) < 1 August 2010 and not above |
| 2010  | QA_EXP_E (A28) > 31 July 2010 and QA_EXP_E (A28) < 1 August 2011 and not above     |
|       | $QA$ EXP E (A28) > 31 July 2011 and not above                                      |

66. The ELQEYEAR field records the expected end year for the student.

# **Section C**

# **2006-07 notional teaching grant used to calculate the withdrawal of funding for ELQ students**

# **Purpose**

1. This section details how we calculated the 2006-07 notional grant for various groups of students using 2005-06 HESA/ILR data. These notional grant calculations are used to inform the withdrawal of funding for equivalent or lower qualification (ELQ) students as detailed in the ELQ summary workbook ELQ05XXXX.xls (where XXXX is the institution identifier for higher education institutions) or ELQ05YYYYYY.xls (where YYYYYY is the provider number ST\_UPIN (L01) for further education colleges).

2. Throughout this section worksheets in the ELQ05XXXX.xls or ELQ05YYYYYYY.xls workbook and fields from the ELQ individualised file, ELQ05XXXX.ind or ELQ05YYYYYY.ind, are shown in capital letters.

# **Using the individualised file**

3. The individualised file ELQ05XXXX.ind or ELQ05YYYYYY.ind is described in detail in Section A for higher education institutions and Section B for further education colleges. For institutions that use Microsoft Excel with individualised files that do not contain more than 65,530 records, the following guidance will assist them. All records with a specific value in a specific field can be found in the following way:

- a. Open an individualised file in Microsoft Excel and click <File>, <Open>. Specify 'All Files' in the 'Files of type' box. The individualised file will appear in the file listing. Select the file. The 'Text Import Wizard' will appear. Ensure that 'Delimited' is selected near the top of the window, then click 'Next'. On the next page, uncheck 'Tab' and check 'Comma'. Click 'Finish' to open the file.
- b. Select the row containing the field headings.
- c. In the <Data> menu, select <Filter> and then <Autofilter>.
- d. Click on the arrow in the column containing the data which you want to filter.
- e. Either select a specific value or select <Custom> to apply a comparison operator other than equality.
- f. To select records using multiple fields, repeat steps d and e for each field.

# **Calculating the 2006-07 notional grant**

4. The ELQ summary workbook (worksheet ELQ) contains the 2006-07 notional grant for the following groupings:

- All students
- ELQ students with known-level entry qualifications
- ELQ students with unknown-level entry qualifications
- Exempt students with known-level entry qualifications
- Exempt students with unknown-level entry qualifications
- ELQ students aiming for a SIVS qualification with known-level entry qualifications
- ELQ students aiming for a SIVS qualification with unknown-level entry qualifications.

5. The ELQ summary workbook (worksheet TRANSIT) contains the 2006-07 notional grant for the following groupings:

- ELQ students with known-level entry qualifications expected to end their programme in 2005-06, 2006-07, 2007-08, 2008-09, 2009-10, 2010-11
- ELQ students with unknown-level entry qualifications expected to end their programme in 2005-06, 2006-07, 2007-08, 2008-09, 2009-10, 2010-11.

6. The recalculated 2006-07 notional grant is the difference between the recalculated 2006-07 standard resource and the recalculated 2006-07 assumed fees using 2005-06 HESA/ILR data.

# **Re-calculated 2006-07 standard resource**

- 7. We calculate the 2006-07 standard resource using:
	- 2005-06 FTEs from the HESA/ILR data
	- 2005-06 FTEs weighted by price group
	- premiums applied to unweighted FTEs
	- premiums applied to FTEs weighted by price group
	- base price.

# **2005-06 FTEs from the HESA/ILR data**

# 2005-06 FTEs from the HESA/ILR data for all students (worksheet STDALL)

8. From the ELQ individualised file this column of the workbook can be re-built by selecting ELQEXCL = 0 and summing ELQFTE (divided by 100) in each combination of length (ELQLENGTH), level (ELQLEVEL), mode (ELQMODE) and price group (ELQA, ELQB, ELQC, ELQD and ELQMEDIA – see examples in paragraphs 18 – 21 for further details).

# 2005-06 FTEs from the HESA/ILR data for ELQ students (worksheet STDELQ)

9. From the ELQ individualised file this column of the workbook can be re-built by selecting  $ELQEXCL = 0$  and  $ELQ = 1$  and summing  $(ELQ_HOMEF + EX_HOMEF)$  in each combination of length (ELQLENGTH), level (ELQLEVEL), mode (ELQMODE) and price group (ELQA, ELQB, ELQC, ELQD and ELQMEDIA).

# 2005-06 FTEs from HESA/ILR data for exempt ELQ students (worksheet STDEXEMP)

10. From the ELQ individualised file this column of the workbook can be re-built by selecting  $ELQEXCL = 0$  and  $ELQ = 1$  and  $ELQEXEMP = 1$  and summing  $EX$  HOMEF in each combination of length (ELQLENGTH), level (ELQLEVEL), mode (ELQMODE) and price group (ELQA, ELQB, ELQC, ELQD and ELQMEDIA).

2005-06 FTEs from the HESA/ILR data for ELQ students aiming for a SIVS qualification (worksheet STDSIVS)

11. From the ELQ individualised file this column of the workbook can be re-built by selecting  $ELQEXCL = 0$  and  $ELQ = 1$  and  $ELQSIVS = 1$  and summing  $SIV$  HOMEF in each combination of length (ELQLENGTH), level (ELQLEVEL), mode (ELQMODE) and price group (ELQA, ELQB, ELQC, ELQD and ELQMEDIA).

# 2005-06 FTEs from the HESA/ILR data for ELQ students expected to end their programme in 2005-06 (worksheet STD2005)

12. From the ELQ individualised file this column of the workbook can be re-built by selecting ELQEXCL = 0 and ELQ = 1 and ELQ\_EXSI = 0 and ELQEYEAR = 2005 and summing ELQ\_HOMEF in each combination of length (ELQLENGTH), level (ELQLEVEL), mode (ELQMODE) and price group (ELQA, ELQB, ELQC, ELQD and ELQMEDIA).

2005-06 FTEs from the HESA/ILR data for ELQ students expected to end their programme in 2006-07 (worksheet STD2006)

13. From the ELQ individualised file this column of the workbook can be re-built by selecting ELQEXCL = 0 and ELQ = 1 and ELQ\_EXSI = 0 and ELQEYEAR = 2006 and summing ELQ\_HOMEF in each combination of length (ELQLENGTH), level (ELQLEVEL), mode (ELQMODE) and price group (ELQA, ELQB, ELQC, ELQD and ELQMEDIA).

2005-06 FTEs from the HESA/ILR data for ELQ students expected to end their programme in 2007-08 (worksheet STD2007)

14. From the ELQ individualised file this column of the workbook can be re-built by selecting  $ELQEXCL = 0$  and  $ELQ = 1$  and  $ELQEXSI = 0$  and  $ELQEYEAR = 2007$  and summing ELQ HOMEF in each combination of length (ELQLENGTH), level (ELQLEVEL), mode (ELQMODE) and price group (ELQA, ELQB, ELQC, ELQD and ELQMEDIA).

2005-06 FTEs from the HESA/ILR data for ELQ students expected to end their programme in 2008-09 (worksheet STD2008)

15. From the ELQ individualised file this column of the workbook can be re-built by selecting  $ELQEXCL = 0$  and  $ELQ = 1$  and  $ELQEXSI = 0$  and  $ELQEYEAR = 2008$  and summing ELQ\_HOMEF in each combination of length (ELQLENGTH), level (ELQLEVEL), mode (ELQMODE) and price group (ELQA, ELQB, ELQC, ELQD and ELQMEDIA). 2005-06 FTEs from the HESA/ILR data for ELQ students expected to end their programme in 2009-10 (worksheet STD2009)

16. From the ELQ individualised file this column of the workbook can be re-built by selecting  $ELQEXCL = 0$  and  $ELQ = 1$  and  $ELQEXSI = 0$  and  $ELQEYEAR = 2009$  and summing ELQ\_HOMEF in each combination of length (ELQLENGTH), level (ELQLEVEL), mode (ELQMODE) and price group (ELQA, ELQB, ELQC, ELQD and ELQMEDIA).

# 2005-06 FTEs from the HESA/ILR data for ELQ students expected to end their programme in 2010-11 (worksheet STD2010)

17. From the ELQ individualised file this column of the workbook can be re-built by selecting  $ELQEXCL = 0$  and  $ELQ = 1$  and  $ELQEXSI = 0$  and  $ELQEYEAR = 2010$  and summing ELQ\_HOMEF in each combination of length (ELQLENGTH), level (ELQLEVEL), mode (ELQMODE) and price group (ELQA, ELQB, ELQC, ELQD and ELQMEDIA).

# **Examples of the assignment to price groups**

# Price group A

18. Price group A does not apply to further education colleges. To identify ELQ students that are long, full-time and sandwich, undergraduates excluding foundation degrees assigned to price group A (worksheet STDELQ, cell E13), from the individualised file, select ELQEXCL = 0 and ELQ =1 and ELQLENGTH = L and ELQMODE = FTS and ELQLEVEL = UGX and ELQA  $> 0$ . The number of '2005-06 FTEs from the HESA/ILR data for ELQ students' can be found by multiplying (ELQ\_HOMEF + EX\_HOMEF) by ELQA and summing the values.

# Price group B

19. To identify exempt ELQ students that are standard, part-time foundation degrees assigned to price group B (worksheet STDEXEMP, cell E40), from the individualised file, select  $ELQEXCL = 0$  and  $ELQEXEMP = 1$  and  $ELQ = 1$  and  $ELQLENGTH = S$  and ELQMODE = PT and ELQLEVEL = FD and,  $ELQB > 0$  or ELQMEDIA > 0. The number of '2005-06 FTEs from the HESA/ILR data for exempt ELQ students' can be found by adding the following totals:

- multiplying EX HOMEF by ELQB and summing the values
- multiplying EX\_HOMEF by ELQMEDIA and MEDIAB, and summing the values.

# Price group C

20. To identify ELQ students who are aiming for a SIVS qualification that are long, fulltime and sandwich, and sandwich year-out undergraduates excluding foundation degrees assigned to price group C (worksheet STDSIVS, cell E25), from the individualised file, select  $ELQEXCL = 0$  and  $ELQ = 1$  and  $ELQSIVS = 1$  and  $ELQLENGTH = L$  and  $ELQMODE = FTS$ . SWOUT and ELQLEVEL = UGX and, ELQC  $> 0$  or ELQMEDIA  $> 0$ . The number of '2005-06 FTEs from the HESA/ILR data for ELQ students aiming for a SIVS qualification' can be found by adding the following totals:

- multiplying SIV HOMEF by ELQC and summing the values
- multiplying SIV\_HOMEF by ELQMEDIA and MEDIAC, and summing the values.

# Price group D

21. To identify ELQ students expected to end their programme in 2005-06 that are standard, part-time postgraduate taught and assigned to price group D (worksheet STD2005, cell E56), from the individualised file, select  $ELQEXCL = 0$  and  $ELQ = 1$  and ELQ EXSI = 0 and ELQEYEAR = 2005 and ELQLENGTH = S and ELQMODE = PT and ELQLEVEL = PGT and, ELQD > 0 or ELQMEDIA > 0. The number of '2005-06 FTEs from the HESA/ILR data for ELQ students expected to end their programme in 2005-06' can be found by adding the following totals:

- multiplying ELQ\_HOMEF by ELQD and summing the values
- multiplying ELQ\_HOMEF by ELQMEDIA and MEDIAD, and summing the values.

# **2005-06 FTEs weighted by price group**

22. We calculate the '2005-06 FTEs weighted by price group' by multiplying '2005-06 FTEs from HESA/ILR data' by their price group weighting, for each combination of mode, level and length. The price group weightings are given in Table 1.

| <b>Price</b> |                                                                                                    | Cost   |
|--------------|----------------------------------------------------------------------------------------------------|--------|
| group        | <b>Description</b>                                                                                                | weight |
|              | The clinical stages of medicine and dentistry courses and veterinary<br>science                                   |        |
|              | Laboratory-based subjects (science, pre-clinical stages of medicine<br>and dentistry, engineering and technology) |        |
|              | Subjects with a studio, laboratory or fieldwork element                                                           |        |
|              | All other subjects                                                                                                |        |

**Table 1** Price group descriptions and cost weights

#### **Premiums applied to unweighted FTEs**

#### Part-time (10%)

23. We calculate 'Part-time (10%)' by multiplying '2005-06 FTEs from the HESA/ILR data' by 0.1 for each combination of price group, level and length, where ELQEXCL = 0 and  $ELOMODE = PT$ . Foundation degrees (10%)

24. We calculate 'Foundation degrees (10%)' by multiplying '2005-06 FTEs from the HESA/ILR data' by 0.1 for each combination of price group, mode and length, where  $ELQEXCL = 0$  and  $ELQLEVEL = FD$ .

#### Small institutions/historic buildings

25. Institutions that receive the variable, small institution premium had a total student FTE of 1,000 or less on the 1997-98 HESA student record. Institutions that receive the variable old and historic buildings premium have non-residential buildings that were constructed before 1914. 2006-07 premiums have been applied. Details of how these weightings are applied can be found in the 'Recurrent grant for the academic year 2006-07' grant letter annex on our web-site www.hefce.ac.uk under Finance & assurance/Finance and funding.

#### **Premiums applied to FTEs weighted by price group**

#### Long courses  $\geq$  45 weeks (25%)

26. We calculate 'Long courses ≥ 45 weeks (25%)' by multiplying '2005-06 FTEs weighted by price group' by 0.25 for each combination of price group (excluding price group A), mode and level, where  $ELOEXCL = 0$  and  $ELOLENGTH = L$ .

#### London weighting (inner  $= 8\%$ , outer  $= 5\%$ ) and institution-specific weights

27. Information on how we apply 'London weighting (inner  $= 8\%$ , outer  $= 5\%)$ ' and 'Institution-specific weights' may be found in the 'Recurrent grant for the academic year 2006-07' grant letter annex on our web-site www.hefce.ac.uk under Finance & assurance/Finance and funding.

#### **Total weighted FTE students**

28. 'Total fundable weighted student FTE' is the sum of:

- 2005-06 FTEs weighted by price group
- part-time (10%)
- foundation degrees (10%)
- small institutions
- historic buildings
- long courses  $\geq$  45 weeks (25%)
- London weighting (inner  $= 8\%$ , outer  $= 5\%)$
- institution-specific weights.

#### Base price

29. We calculate a basic amount of resource for a full-time student by dividing all the money available to fund teaching (HEFCE grant plus assumed tuition fees) by the total number of weighted FTE students in the whole sector. This basic rate of resource (grant plus fee) is called the base price and is the standard rate for a price group D FTE. The 2006-07 base price has been recalculated for the purposes of these ELQ calculations to be £3,686.

#### **2006-07 Standard resource**

30. We calculate '2006-07 Standard resource' by multiplying 'Total fundable weighted student FTE' by the base price for each combination of price group (ELQA, ELQB, ELQC, ELQD and ELQMEDIA), mode (ELQMODE), level (ELQLEVEL) and length (ELQLENGTH).

#### **Re-calculated 2006-07 assumed fees**

31. We calculate the 2006-07 assumed fees using:

- derived average fee per estimated FTE
- 2005-06 FTEs from the HESA/II R data
- 2006-07 assumed fees.

On the assumed fees worksheets, foundation degrees (ELQLEVEL = FD) and undergraduates excluding foundation degrees (ELQLEVEL = UGX) are grouped together.

#### **Derived average fee per estimated FTE**

32. The derived average fee per estimated FTE is calculated by dividing the total fee income for the sector by the 2006-07 estimated student FTE for the sector across each combination of mode and level.

#### **2005-06 FTEs from the HESA/ILR data**

33. From the ELQ individualised file these columns of the assumed fee worksheets can be re-built by following the relevant instructions in paragraphs 8-17, noting that we restrict the combinations across mode (ELQMODE) and level (ELQLEVEL) only.

#### **2006-07 Assumed fees**

34. This is 'Derived average fee per estimated FTE' multiplied by '2005-06 FTEs from the HESA/ILR data'.

# **2006-07 notional grant for the students with unknown-level entry qualifications (worksheet ELQ)**

#### ELQ students with unknown-level entry qualifications (worksheet ELQ, cell D21)

35. From the ELQ individualised file this cell of the workbook can be re-built by selecting ELQEXCL = 0 and ELQQENT = UNK and then summing across (ELQ\_ALLOC + EX\_ALLOC).

#### Exempt ELQ students with unknown-level entry qualifications (worksheet ELQ, cell D27)

36. From the ELQ individualised file this cell of the workbook can be re-built by selecting ELQEXCL = 0 and ELQQENT = UNK and then summing across EX\_ALLOC.

ELQ students aiming for a SIVS qualification with unknown-level entry qualifications (worksheet ELQ, cell D33)

37. From the ELQ individualised file this cell of the workbook can be re-built by selecting  $ELQEXCL = 0$  and  $ELQQENT = UNK$  and then summing across SIV ALLOC.

ELQ students with unknown-level entry qualifications expected to end their programme in 2005-06 (worksheet TRANSIT, cell D14)

38. From the ELQ individualised file this cell of the workbook can be re-built by selecting  $E L Q EXCL = 0$  and  $E L Q Q ENT = UNK$  and  $E L Q EXSI = 0$  and  $E L Q E Y E AR = 2005$  and then summing across ELQ\_ALLOC.

ELQ students with unknown-level entry qualifications expected to end their programme in 2006-07 (worksheet TRANSIT, cell D20)

39. From the ELQ individualised file this cell of the workbook can be re-built by selecting  $ELQEXCL = 0$  and  $ELQQENT = UNK$  and  $ELQ$   $EXSI = 0$  and  $ELQEYEAR = 2006$  and then summing across ELQ\_ALLOC.

ELQ students with unknown-level entry qualifications expected to end their programme in 2007-08 (worksheet TRANSIT, cell D26)

40. From the ELQ individualised file this cell of the workbook can be re-built by selecting  $E L Q EXCL = 0$  and  $E L Q Q ENT = UNK$  and  $E L Q EXSI = 0$  and  $E L Q E Y E AR = 2007$  and then summing across ELQ\_ALLOC.

ELQ students with unknown-level entry qualifications expected to end their programme in 2008-09 (worksheet TRANSIT, cell D32)

41. From the ELQ individualised file this cell of the workbook can be re-built by selecting ELQEXCL = 0 and ELQQENT = UNK and ELQ EXSI = 0 and ELQEYEAR = 2008 and then summing across ELQ\_ALLOC.

# ELQ students with unknown-level entry qualifications expected to end their programme in 2009-10 (worksheet TRANSIT, cell D38)

42. From the ELQ individualised file this cell of the workbook can be re-built by selecting  $ELQEXCL = 0$  and  $ELQQENT = UNK$  and  $ELQ EXSI = 0$  and  $ELQEYEAR = 2009$  and then summing across ELQ\_ALLOC.

# ELQ students with unknown-level entry qualifications expected to end their programme in 2010-11 (worksheet TRANSIT, cell D44)

43. From the ELQ individualised file this cell of the workbook can be re-built by selecting  $E L Q EXCL = 0$  and  $E L Q Q ENT = UNK$  and  $E L Q EXSI = 0$  and  $E L Q E Y E AR = 2010$  and then summing across ELQ\_ALLOC.

# **2006-07 notional grant assumed to be ELQ for students with unknown-level entry qualifications**

44. The 2006-07 notional grant assumed to be ELQ (ELQ\_ALLOC) for students with unknown-level entry qualifications (ELQQENT = UNK) is calculated by multiplying the student's 2006-07 notional grant (ALLOCATION) by (KNOWN\_ALLOCX / ALL\_ALLOCX) where the student's age on 1 August 2005 ( $ELAGE$ )  $\geq$  21.

45. (KNOWN\_ALLOCX / ALL\_ALLOCX) is the 2006-07 notional grant for ELQ students as a proportion of 2006-07 notional grant for all students with known-level entry qualifications, where X represents the 'stage' (UNK\_STAGE) at which the proportion is applied.

46. The worksheet, KNOWN\_ALLOC, provides the 2006-07 notional grant for ELQ students (KNOWN\_ALLOCX) and the 2006-07 notional grant for students with known-level qualifications on entry (ALL\_ALLOCX) for each different 'stage' (UNK\_STAGE) disaggregated by the relevant factors, namely:

- exemption and SIVS status (ELQ\_EXSI)
- institution (INSTID/ ST\_UPIN (L01))
- mode (ELQMODE)
- unknown-level of aim flag (UNK\_AIM)
- subject (ELQSBJ).